Уральский социально-экономический институт (филиал) Образовательного учреждения профсоюзов высшего профессионального образования «Академия труда и социальных отношений»

# **И.А. Прохорова**

# **МЕТОДЫ ПРИНЯТИЯ УПРАВЛЕНЧЕСКИХ РЕШЕНИЙ**

**Контрольные задания для студентов-заочников Направления 080200.62 «МЕНЕДЖМЕНТ»**

**(Контрольная работа №1)**

Челябинск 2012

# **Оглавление**

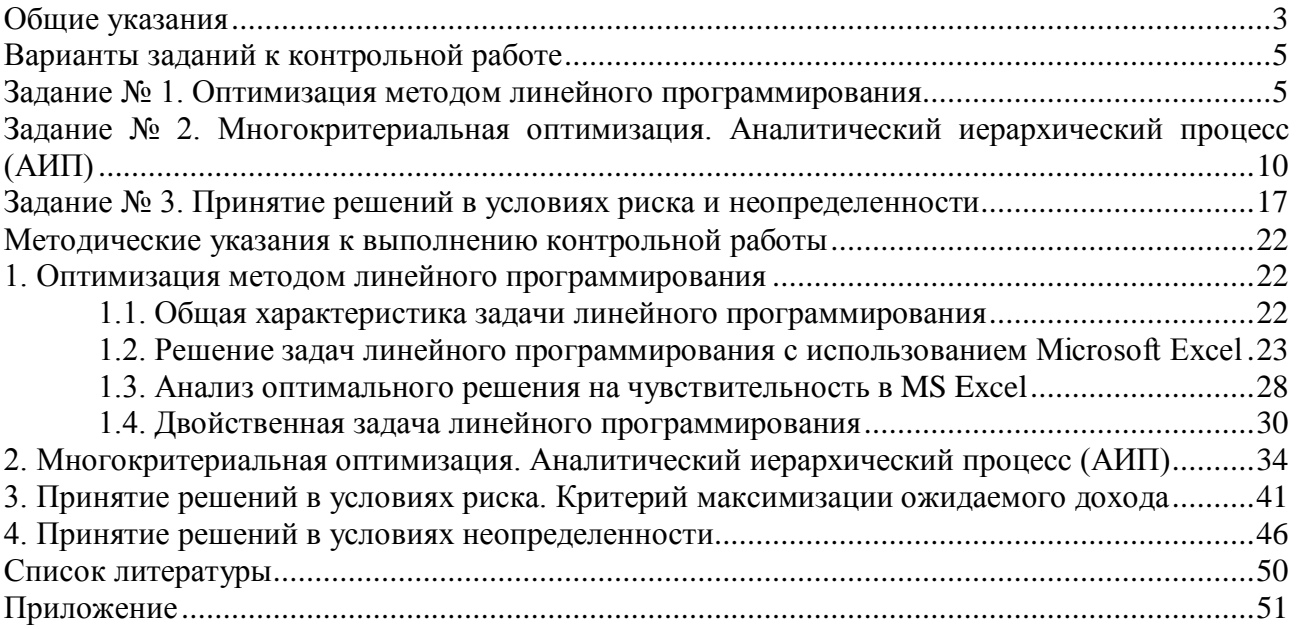

## **Общие указания**

<span id="page-2-0"></span>При выполнении контрольной работы №1 необходимо строго придерживаться указанных ниже правил. Работы, выполненные без соблюдения этих правил не зачитываются и возвращаются студенту для переработки:

- 1. Вычисления в контрольной работе производятся с использованием MS Excel. Пояснительная записка оформляется с использованием MS Word и распечатывается на листах формата А4.
- 2. На титульном листе должны быть ясно написаны фамилия студента, его инициалы, группа, название дисциплины, номер контрольной работы; здесь же следует указать название учебного заведения (см. приложение). В конце работы следует поставить дату ее выполнения и подпись студента.
- 3. В работу должны быть включены все задачи, указанные в задании, строго по положенному варианту. Контрольные работы, содержащие не все задания, а также задачи не своего варианта, не зачитываются.
- 4. Решения задач надо располагать в порядке возрастания их номеров, указанных в заданиях, сохраняя номера задач.
- 5. Перед решением задачи надо полностью выписать ее условие.
- 6. Решения задач следует излагать подробно и аккуратно, объясняя и мотивируя все действия по ходу решения и вставляя необходимые рисунки.
- 7. В конце работы необходимо привести список использованной литературы.
- 8. После получения отрецензированной работы студенту необходимо исправить все отмеченные ошибки и недочеты. Если работа возвращена на доработку, то следует переделать те задачи, на которые указывает рецензент, а при отсутствии такого указания вся контрольная работа должна быть выполнена заново. Переделанная работа высылается на повторное рецензирование обязательно с незачтенной ранее работой и рецензией к ней. При этом на обложке следует указать фамилию рецензента.
- 9. Номера задач индивидуального задания контрольной работы №1 определяются по таблице с помощью первой буквы фамилии студента:

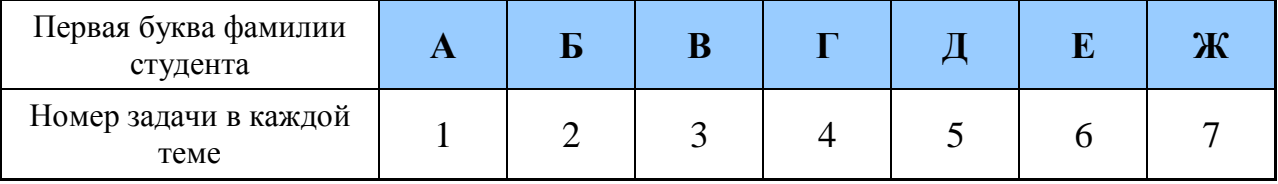

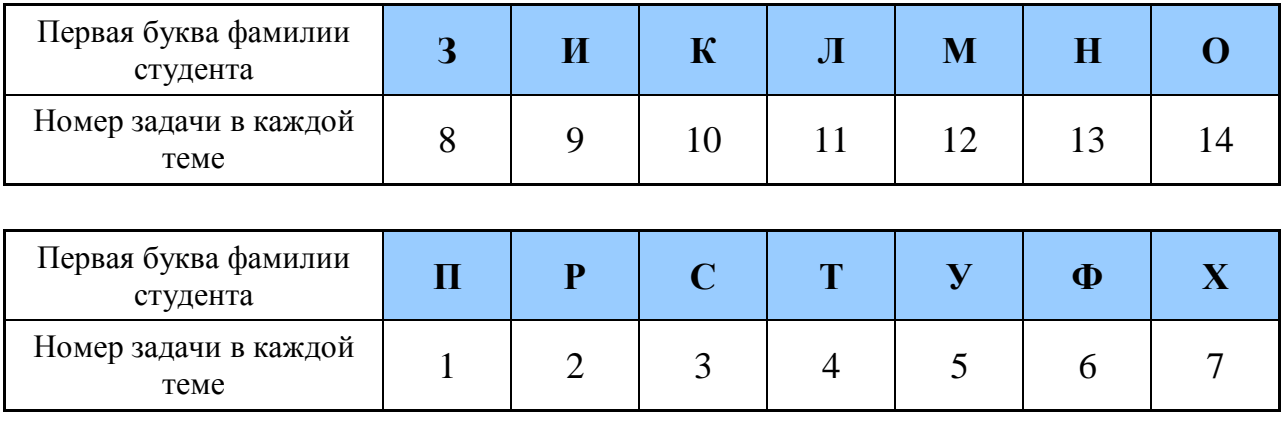

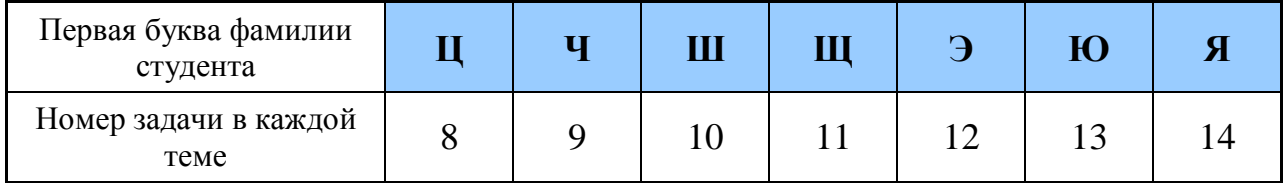

# **РАБОТЫ, ВЫПОЛНЕННЫЕ БЕЗ СОБЛЮДЕНИЯ ЭТИХ ПРАВИЛ, К ЗАЧЕТУ НЕ ПРИНИМАЮТСЯ И ВОЗВРАЩАЮТСЯ БЕЗ РЕЦЕНЗИРОВАНИЯ ДЛЯ ПЕРЕРАБОТКИ.**

## **Варианты заданий к контрольной работе**

#### <span id="page-4-1"></span><span id="page-4-0"></span>**Задание № 1. Оптимизация методом линейного программирования**

#### **ЗАДАНИЕ:**

- 1) Построить одноиндексную математическую модель задачи линейного программирования. В модели надо указать единицы измерения всех переменных, целевой функции и каждого ограничения. Решить задачу с использованием Microsoft Excel.
- 2) Провести анализ на чувствительность.
- 3) Построить и решить двойственную задачу линейного программирования.

#### **Вариант 1**

Предприятие электронной промышленности выпускает две модели радиоприемников. Каждая модель производится на отдельной технологической линии. Суточный объем производства первой линии – 55 изделий, второй – 64. На радиоприемник первой модели расходуется 19 однотипных элементов электронных схем, второй модели -10. Наибольший суточный запас используемых элементов равен 910 ед. Прибыль от реализации одного радиоприемника первой и второй моделей – соответственно 2700 и 4000 ден.ед. Наибольший суточный спрос на радиоприемники второй модели не превышает 35 шт., а спрос на радиоприемники первой модели не бывает больше спроса на радиоприемники второй модели.

Постройте математическую модель задачи, на основании которой можно определить суточные объемы производства радиоприемников первой и второй моделей, при продаже которых будет достигнут максимум прибыли.

## **Вариант 2**

Имеются корма двух видов: сено и силос. Их можно использовать для кормления скота в количестве соответственно не более 26 и 84 кг. Постройте модель на основе которой можно составить кормовой рацион минимальной стоимости, в котором содержится не менее 52 кормовых единиц, не менее 1,6 кг перевариваемого протеина, не менее 145 г кальция, не менее 74 г фосфора. Данные о питательности кормов и их стоимости в расчете на 1 кг приведены в таблице.

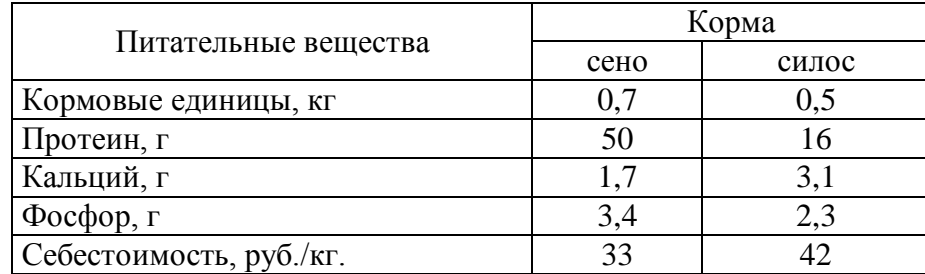

## **Вариант 3**

Технологическому отделу завода нужно решить задачу о приготовлении не менее 9 т сплава для производства деталей. Сплав приготавливается из чистой стали и отходов цветных металлов. Отношение массы цветных металлов к массе стали в сплаве не должно быть больше, чем 2:5. Расход чистой стали не должен превышать 10 т, а цветных металлов – 6 т. Производственно-технологические условия таковы, что на процессы плавки и литья не может быть отведено более 25 ч, при этом на 1 т стали уходит 6,9 ч, а на 1 т цветных металлов – 8 ч производственного времени. Стоимость 1 т стали – 45 тыс.руб., цветных металлов - 50 тыс.руб.

Постройте математическую модель задачи, на основании которой можно найти состав сплава при условии минимизации его стоимости.

#### **Вариант 4**

Цех мебельного комбината выпускает трельяжи, трюмо и тумбочки под телевизоры. Норма расхода материала в расчете на одно изделие, плановая себестоимость, оптовая цена предприятия, плановый ассортимент и трудоемкость единицы продукции приведены в таблице. При этом, запас древесно-стружечных плит, досок еловых и березовых 100, 28 и 19 куб.м. соответственно. Плановый фонд рабочего времени 21 300 человеко-часов.

Исходя из необходимости выполнения плана по ассортименту и возможности его перевыполнения по отдельным (и даже всем) показателям, постройте модель, на основе которой можно найти план производства, максимизирующий прибыль.

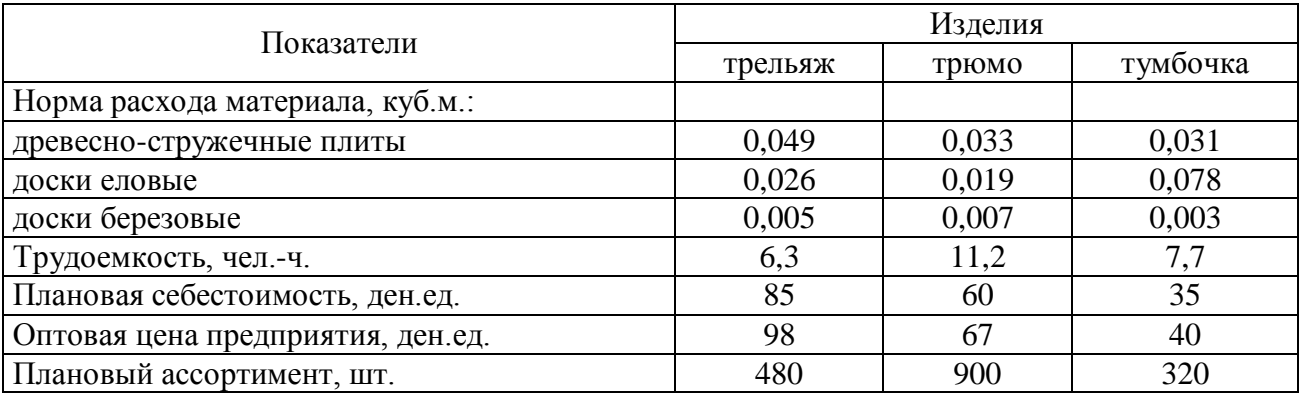

#### **Вариант 5**

Предприятие производит продукцию двух видов: П1 и П2. Объем сбыта продукции П1 составляет не менее 38 % общего объема реализации продукции обоих видов. Для изготовления продукции П1 и П2 используется одно и то же сырье, суточный запас которого равен 194 кг. Расход сырья на единицу продукции П1 равен 3,4 кг, а на единицу продукции П2 – 8,2 кг. Цены продукции П1 и П2 - 60 и 27 ден. ед. соответственно.

Постройте ММ задачи, на основании которой можно оптимальное распределение имеющегося в наличии сырья для изготовления такого количества продукции П1 и П2, при продаже которых будет получен максимальный доход.

## **Вариант 6**

Продукцией городского молочного завода являются молоко, кефир и сметана. На производство 1 т молока, кефира и сметаны требуется соответственно 1200, 1300 и 9200 кг молока. При этом затраты рабочего времени при разливе 1 т молока и кефира составляют 0,3 и 0,2 машино-ч На расфасовке 1 т сметаны заняты специальные автоматы в течение 3 ч. Всего для производства цельномолочной продукции завод может использовать 150 000 кг молока. Основное оборудование может быть занято в течение 25 машино-ч, а автоматы по расфасовке сметаны - в течение 17 ч. Прибыль от реализации 1 т молока, кефира и сметаны соответственно равна 50, 41 и 90 руб. Завод должен ежедневно производить не менее 165 т молока.

Постройте математическую модель, позволяющую определить объемы выпуска молочной продукции, позволяющие получить наибольшую прибыль.

#### **Вариант 7**

Дворец культуры заказал двум ателье пошить 17 мужских и 20 женских концертных костюма. Производительность первого ателье по пошиву мужских и женских костюмов составляет соответственно 3 и 2 шт./день, а второго ателье - 4 и 2 шт./день. Фонд рабочего времени первой мастерской составляет 25 дней, а второй мастерской - 12 дней. Цены первого ателье за 1 женский и мужской костюм составляет 780 и 1100 руб./шт, цены второго ателье составляют соответственно 790 и 900 руб.

Составьте математическую модель задачи, позволяющую дворцу культуры оптимально распределить заказ между ателье, с целью минимизировать затраты на пошив костюмов.

#### **Вариант 8**

Предприятие производит сборку автомашин Москвич и Жигули. Для суточного выпуска в наличие имеются следующие материалы: комплекты заготовок металлоконструкций в количестве 20 шт., необходимые для сборки автомашин в количестве 5 и 3 ед. соответственно; комплекты подшипников в количестве 14 шт. (соответственно 1 и 2 ед.); двигатели с арматурой и электрооборудованием в количестве 9 комплектов, необходимых по одному для каждой машины марки Москвич; двигатели с арматурой и электрооборудованием в количестве 10 комплектов, необходимых по одному для каждой машины марки Жигули. Стоимость Москвича 70 тыс. руб., а Жигули 62 тыс. руб. Суточный объем выпуска Москвича не должен превышать суточного объема выпуска Жигулей более, чем на 6 автомашин.

Постройте математическую модель задачи для нахождения плана выпуска автомашин, доставляющего предприятию максимальную выручку.

#### **Вариант 9**

Некоторое производственное предприятие выпускает три вида клея. Для производства клея используется 4 типа химических веществ: крахмал, желатин, квасцы и мел. Расход этих веществ в кг для получения 1 кг каждого вида клея и запас на складе предприятия представлены в таблице.

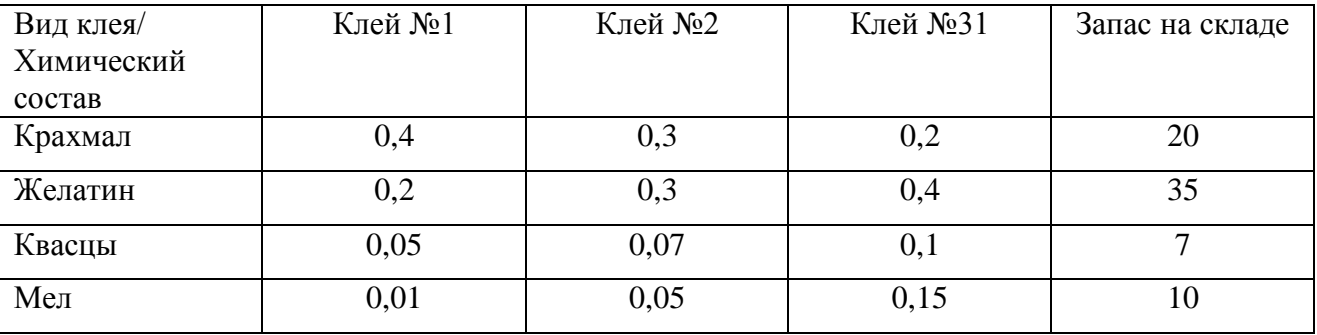

Стоимость каждого вида клея для оптовых покупателей следующая:  $c_1=380$  руб/кг,  $c_2$ =430 руб/кг,  $c_3$ =460 руб/кг. Требуется определить оптимальный объем выпуска клея каждого вида, обеспечивающий максимум общей стоимости готовой продукции.

#### **Вариант 10**

Торговая фирма для продажи товаров трех видов использует ресурсы: время и площадь торговых залов. Затраты ресурсов на продажу одной партии товаров каждого вида даны в таблице.

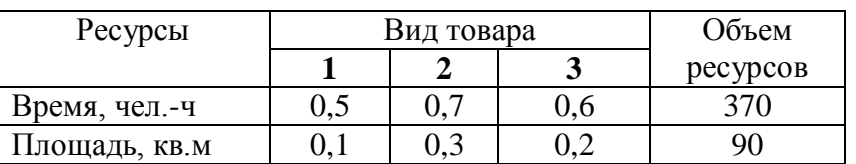

Прибыль, получаемая от реализации одной партии товаров 1-го вида – 5 усл.ед., 2-го вида – 8 усл.ед., 3-го вида – 6 усл.ед..

Определить оптимальную структуру товарооборота, обеспечивающую фирме максимальную прибыль.

#### **Вариант 11**

Торговое предприятие реализует 4 группы товаров (А, В, С и D). Нормы затрат ресурсов на каждый тип товаров, лимиты ресурсов, а также доход на единицу каждой продукции заданы в таблице.

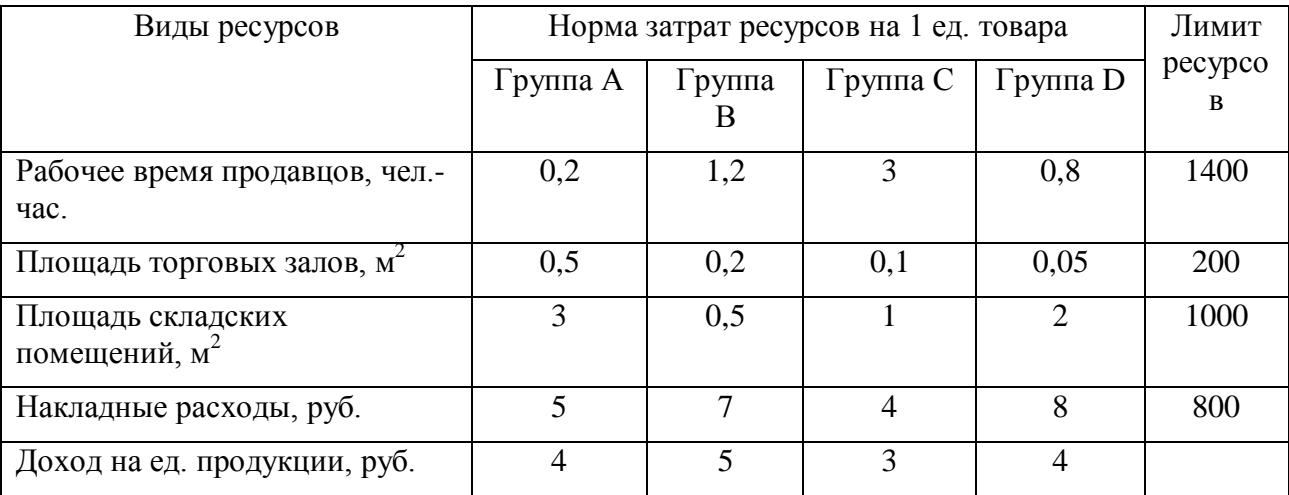

Определить плановый объем продаж и структуру товарооборота так, чтобы доход торгового предприятия был максимален.

### **Вариант 12**

В новом плановом году городские власти решили перейти к сооружению домов четырех типов Д1, Д2, Д3 и Д4. Годовой план ввода жилой площади составляет соответственно 1050, 2200, 1600 и 3000 квартир указанных типов. Данные о количестве квартир разного типа в каждом из указанных типов домов, а также их плановая себестоимость приведены в таблице.

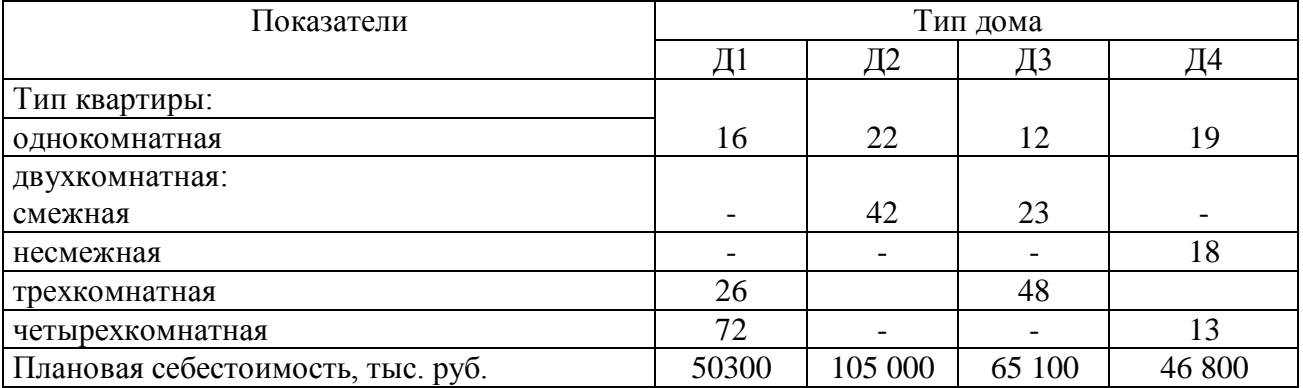

Исходя из необходимости выполнения плана ввода квартир (а возможно и перевыполнения по всем показателям) постройте модель, на основании которой можно определить объемы жилищного строительства на плановый год.

## **Вариант 13**

Известно, что содержание трех питательных веществ А, В и С в рационе должно быть не менее 80, 60 и 30 единиц соответственно. Указанные питательные вещества содержат три вида продуктов. Содержание единиц питательных веществ в одном килограмме каждого из видов продуктов приведено в таблице.

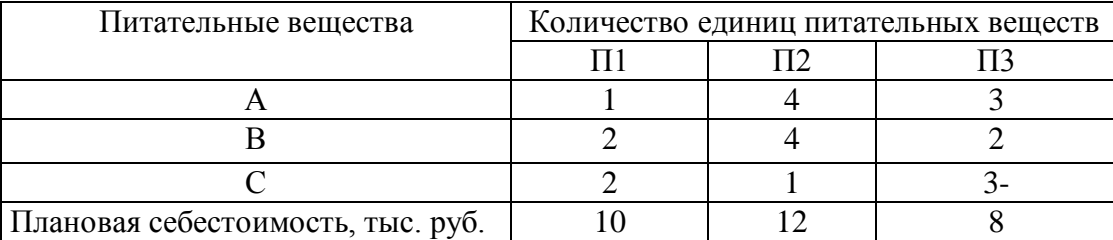

Определите рацион, обеспечивающий получение необходимого количества питательных веществ, при минимальных денежных затратах.

## **Вариант 14**

Ресторан «Охотник» обслуживает обедами близлежащие коммерческие предприятия, изготавливая первые и вторые блюда.

Известны затраты на производство, доставку, накладные расходы производства и товарооборот для каждого блюда, см. таблицу. Плановый фонд ресурсов следующий: затраты на производство не должны превышать 850 чел.-час; на доставку потребителям – 1200 чел.-час; накладные расходы должны быть не более 2100 руб. и план товарооборота 5800 руб. Известна также доля дохода от каждого блюда.

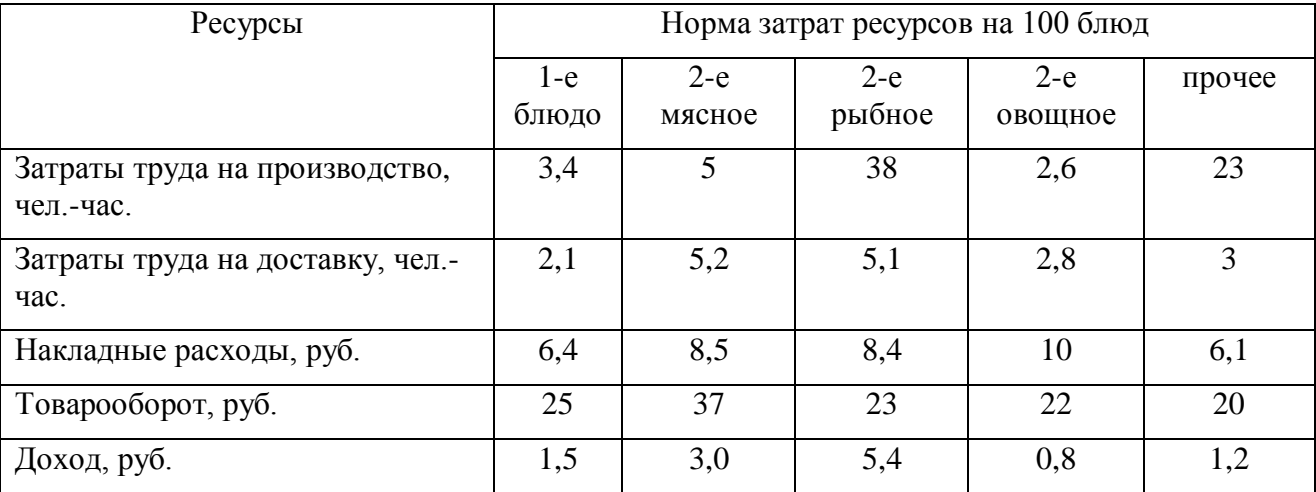

Требуется найти, какое количество каждого вида блюда надо выпускать при заданных ограничениях, чтобы обеспечить максимум дохода ресторана.

# <span id="page-9-0"></span>**Задание № 2. Многокритериальная оптимизация. Аналитический иерархический процесс (АИП)**

## **Вариант 1**

Используя метод АИП, помогите Мартину выбрать университет для получения высшего образования. Ему предлагают стипендии два университета (Гарвард и Стэнфорд), и он определил для себя четыре критерия выбора университета: размер стипендии, престиж университета, стоимость жизни и достоинства города, где находится университет.

#### *Стипендия Город*

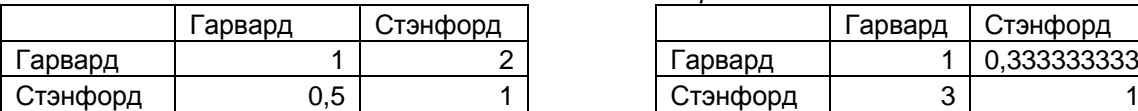

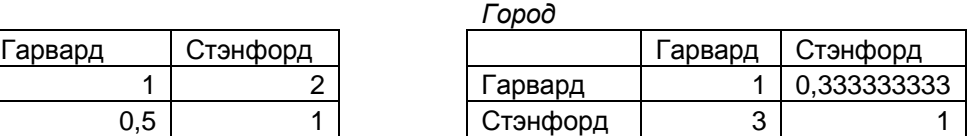

*Престиж Стоимость*

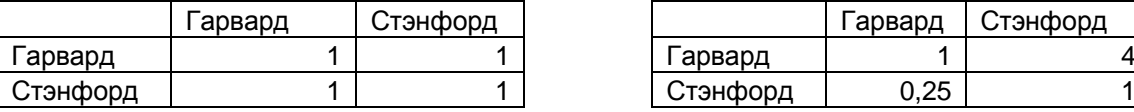

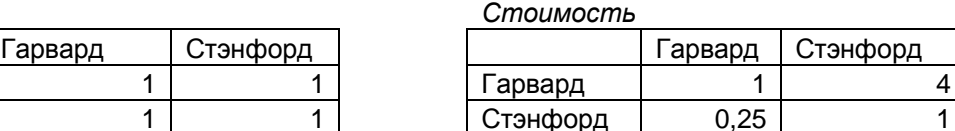

*Веса*

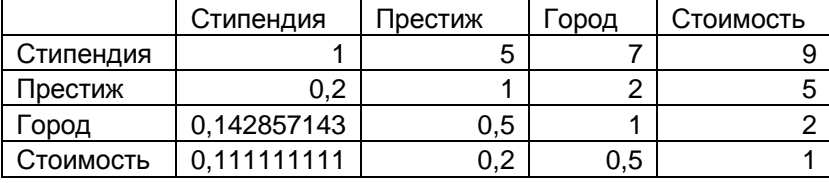

− Чему равны средние рейтинги университетов по критерию престижа?

− Чему равны средние веса критериев?

− В какой университет вы советуете поступить?

# **Вариант 2**

Используя метод АИП, помогите Марлен Уитт выбрать работу после окончания колледжа. Она получила три предложения от работодателей в Бакерсфилде, Фресно и Ойлдейле (все города штата Калифорния) и определила три важных для нее критерия выбора: заработная плата, стабильность работы и привлекательность города.

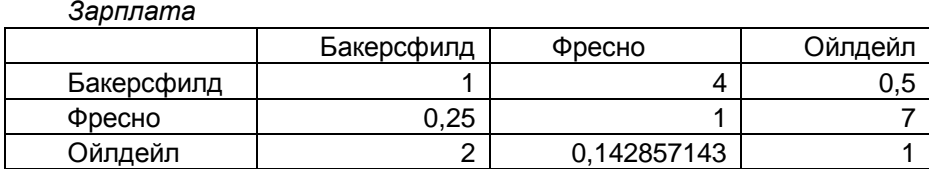

#### *Стабильность*

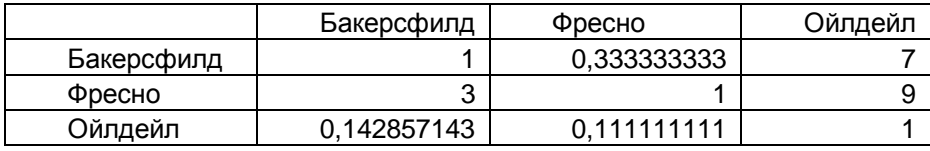

*Город*

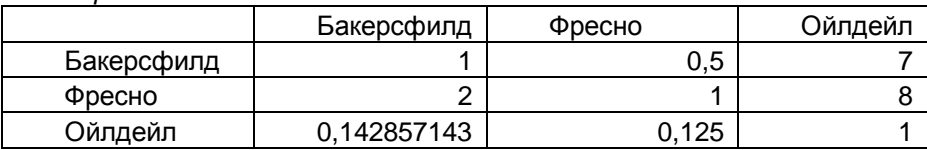

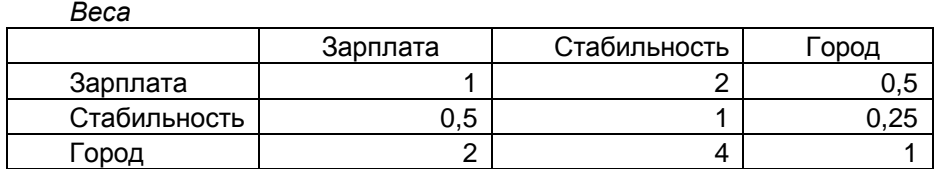

- − Чему равны средние рейтинги по критерию зарплаты?
- − Согласованы ли заданные Марлен оценки? Как можно изменить парные оценки, чтобы согласовать их?
- − Чему равны средние веса критериев?
- − Какую работу вы посоветуете выбрать?

#### **Вариант 3**

Используя метод АИП, помогите Чарльзу Шумвею выбрать новый автомобиль. Он остановил свой выбор на трех моделях: Buick Regal, Toyota Camry и Honda Accord, и указал три основных для него критерия: цена, надежность ( по отзывам покупателей) и скорость.

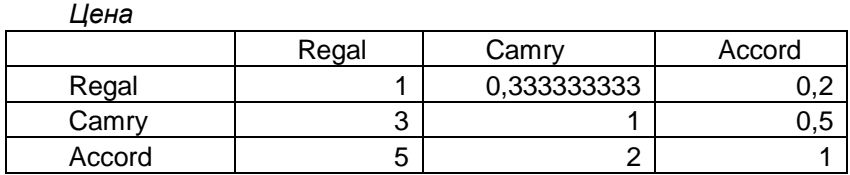

*Надежность*

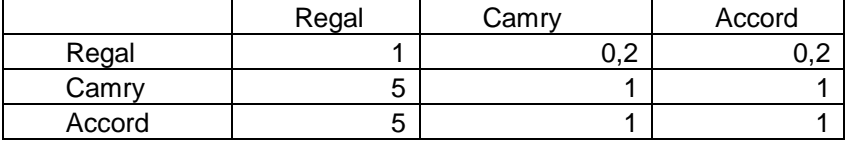

*Скорость*

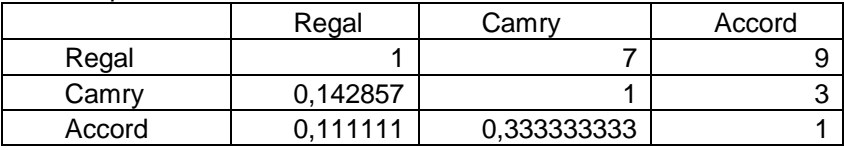

#### *Веса*

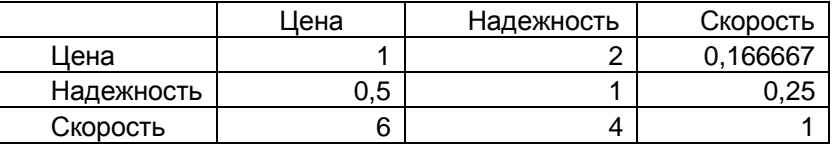

- − Чему равны средние рейтинги по критерию скорости?
- − Чему равны средние веса критериев?
- − Был ли Чарльз последователен при задании весов?
- − Какой автомобиль вы рекомендуете купить?

## **Вариант 4**

Отдел кадров сузил поиск будущего сотрудника до трех кандидатур: Стив (S), Джейн (J)и Майса (M). Конечный отбор основан на трех критериях: собеседование (С), опыт работы (О) и рекомендации (Р). Отдел кадров использует матрицу А для сравнения трех критериев.

После проведенного собеседования с тремя претендентами, сбора данных, относящихся к опыту их работы и рекомендациям, построены матрицы АС, АО и АР. Используя метод АИП, помогите отделу кадров выбрать нового сотрудника. Оцените согласованность ланных.

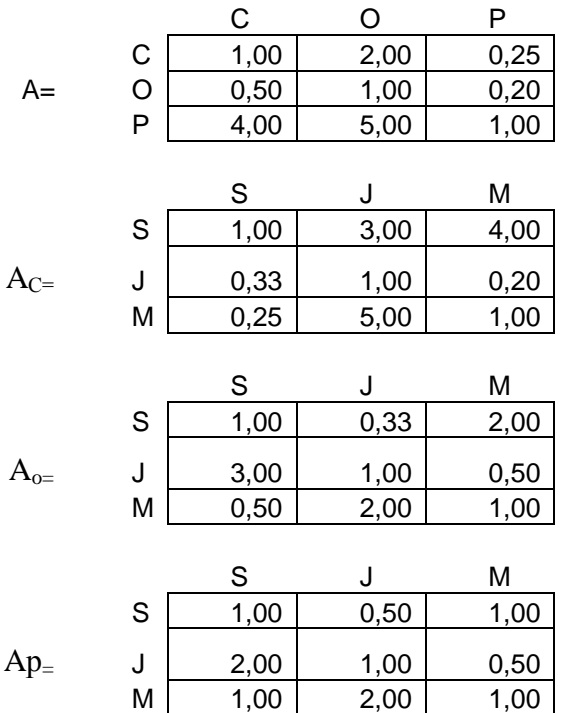

#### Вариант 5

Кевин и Джун Парки (К и Д) покупают новый дом, Рассматриваются три варианта А,В и С. Парки согласовали два критерия для выбора дома: площадь зеленой лужайки (Л) и близость к месту работы (Б), а также разработали матрицы сравнений, приведенные ниже. Используя метод АИП, необходимо оценить три дома в порядке их приоритета и вычислить коэффициент согласованности каждой матрицы.

## Вариант 6

Автор книги по исследованию операций определил три критерия для выбора издательства, которое будет печатать его книгу: процент авторского гонорара ®, уровень маркетинга (M) и размер аванса (А). Издательства Н и Р проявили интерес к изданию книги. Используя

метод АИП и приведенные ниже матрицы сравнения, необходимо дать оценку двум издательствам и оценить согласованность решения.

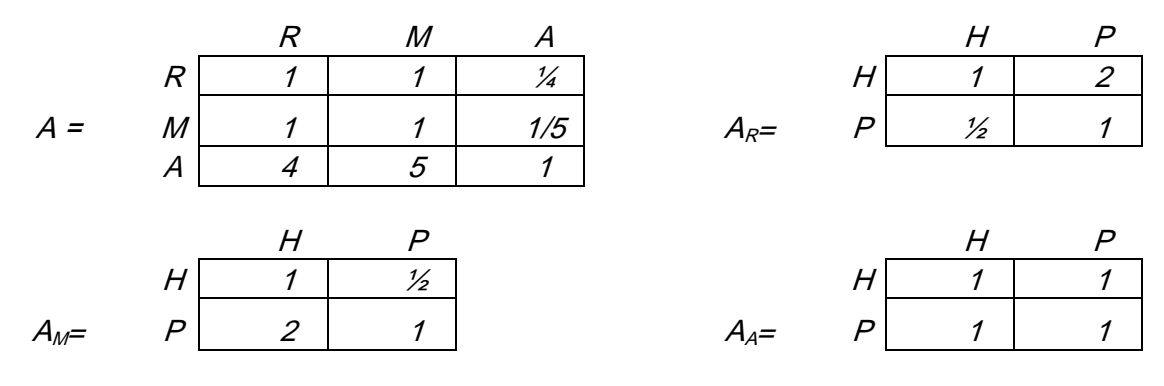

## **Вариант 7**

Профессор политологии планирует предсказать исход выборов в местный школьный совет. Кандидаты I, B, S баллотируются на одно место. Профессор делит всех избирателей на три категории: левые (L), центристы (С) и правые ®. Оценка кандидатов основывается на трех факторах: педагогический опыт (О), отношение к детям и характер (Х). Ниже приведены матрицы сравнения для первого иерархического уровня, связанного с градацией избирателей (левые, центристы и правые).

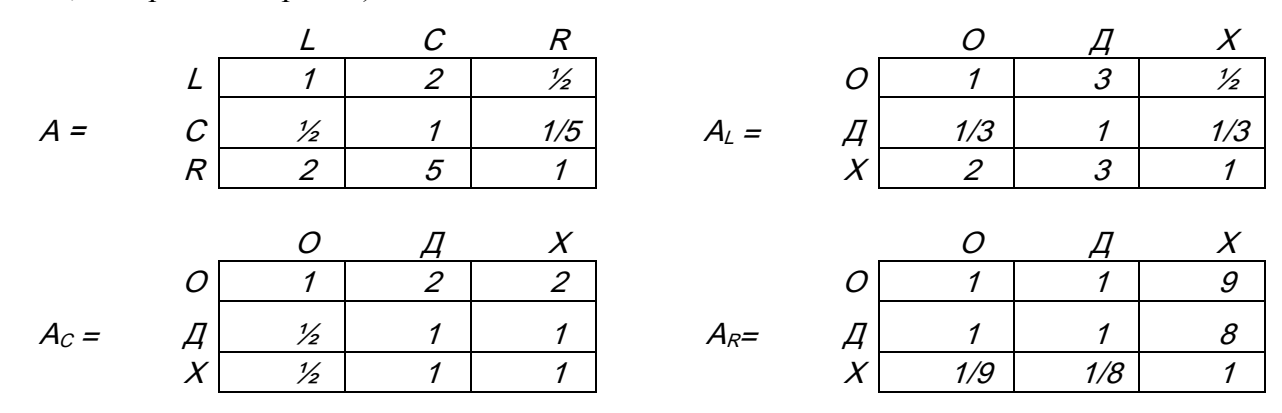

Профессор сгенерировал еще девять матриц сравнения для трех кандидатов на втором иерархическом уровне, связанном с педагогическим опытом, отношением к детям и характером. Затем был использован метод анализа иерархий для сведения этих матриц к следующим относительным весам.

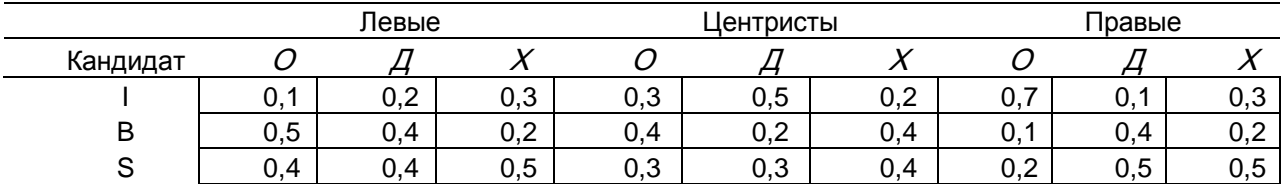

Используя метод АИП и полученную информацию, необходимо определить, кто из кандидатов выиграет выборы, и оценить согласованность решения.

#### **Вариант 8**

Школьный округ крайне заинтересован в сокращении своих расходов, что вызвано очередным уменьшением бюджетного финансирования начальных школ. Есть две возможности решить эту проблему: ликвидировать программу физического воспитания (Ф) или программу музыкального образования (М). Управляющий округа сформировал комитет с равным представительством от местного школьного совета (С) и ассоциации родителей и учителей (Р) для изучения ситуации и выработки предложения. Комитет принял решение изучить ситуацию с точки зрения ограничения бюджета (Б) и потребностей учеников (П). Приведенный анализ дал следующие матрицы сравнения.

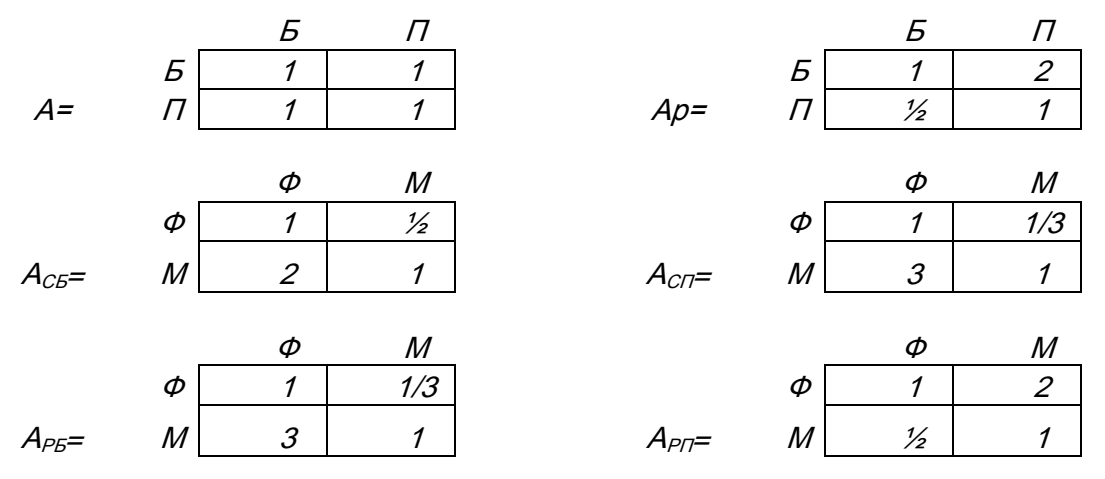

Используя метод АИП, требуется проанализировать ситуацию, связанную с принятием решения, и выработать соответствующее предложение.

#### **Вариант 9**

Решив купить автомобиль, человек сузил свой выбор до трех моделей: М1, М2 и М3. Факторами, влияющими на его решение, являются: стоимость автомобиля (С), стоимость обслуживания (О), стоимость поездки по городу (Г) и сельской местности (М). Следующая таблица содержит необходимые данные, соответствующие трехгодичному сроку эксплуатации автомобиля.

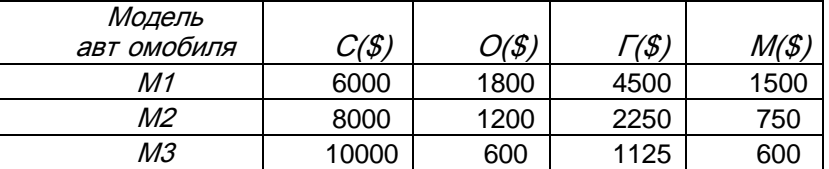

Используйте указанные стоимости для построения матриц сравнения. Используя метод АИП, оцените согласованность матриц и определите модель автомобиля, которую следует выбрать.

## **Вариант 10**

Перед окончившим среднюю школу стоит вопрос, куда идти учится, чтобы стать экономистом. Ему предлагается 3 вуза: Московский государственный университет им. М.В. Ломоносова (В1), Российская экономическая академия им. Г.В. Плеханова (В2) и институт международного права и экономики им. А.С. Грибоедова (В3). Факторами, влияющими на его решение, являются: количество бюджетных мест (Б), стоимость обучения в год на коммерческой основе (ден. Ед.) (С) и индекс международного признания (И). Приведенный анализ дал следующие матрицы сравнения.

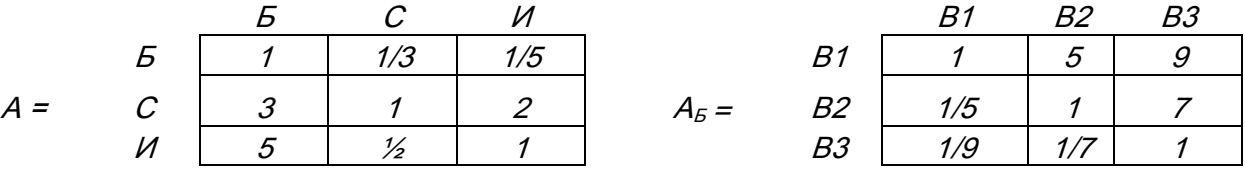

В1 В2 В3 В1 В2 В3 В1 1 5 1 В1 1 3 7

$$
A_C =
$$
 B2  $\begin{array}{|c|c|c|c|c|c|c|c|} \hline 1/5 & 1 & 4 \\ 0.5 & 1 & 1/4 & 1 \end{array}$  A<sub>H</sub> = B2  $\begin{array}{|c|c|c|} \hline 1/3 & 1 & 5 \\ 0.5 & 1/7 & 1/5 & 1 \end{array}$ 

Используя метод АИП, оцените согласованность матриц и определите вуз, который следует выбрать.

## **Вариант 11**

Используя метод АИП, следует выбрать телефон сотовой связи в ценовой категории от 100 до 150 долл. США. Предлагается четыре марки телефона: Ericsson RS20 (Т1), Nokia 3330 (Т2), Panasonic GD75 (Т3), Siemens M50 (Т4). Факторами, влияющими на решение, являются: цена (ден. Ед.) (Ц), гарантия (годы) (Г) и дизайн (Д). Приведенный анализ дал следующие матрицы сравнения.

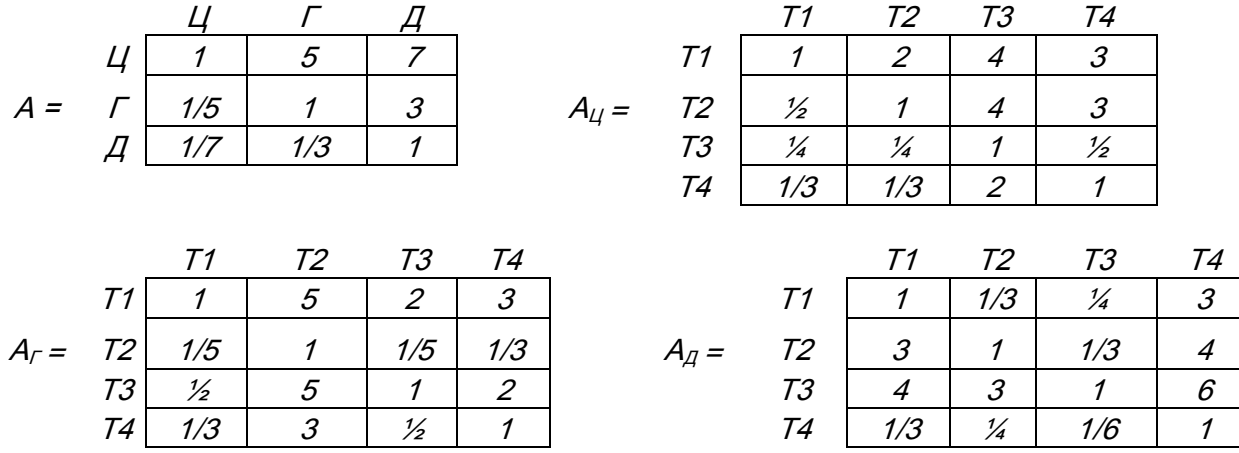

Оцените согласованность матриц и определите телефон, который следует выбрать.

#### **Вариант 12**

На рынке представлены модели летних шин для легкового автомобиля. Используя метод АИП, следует выбрать шины. Предлагается три вида моделей шин: Danlop SP (М1), Nokian NRH2 (М2), Pirelli P6 (М3). Факторами, влияющими на решение, являются: цена за штуку (Ц), тормозной путь (Т) и удобство управления автомобилем на мокром асфальте (У). Приведенный анализ дал следующие матрицы сравнения.

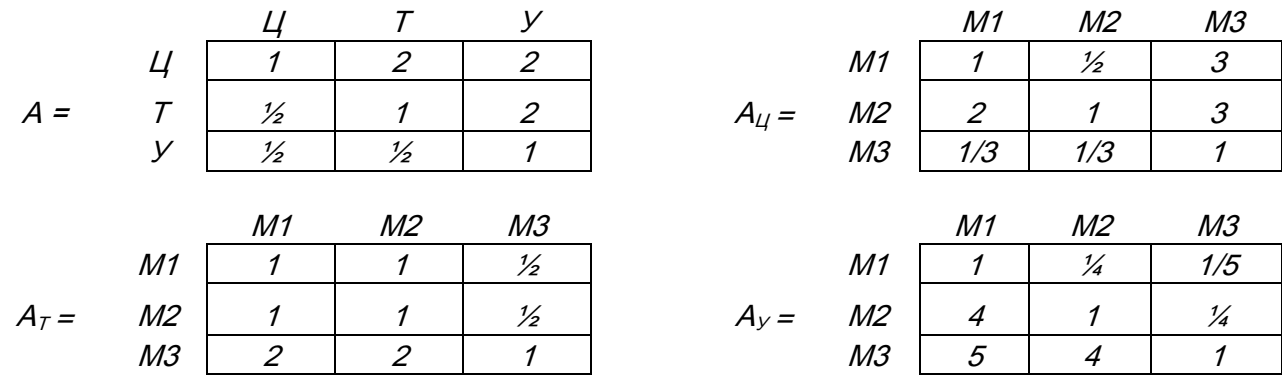

Оцените согласованность матриц и определите модель шин, которые следует выбрать.

#### **Вариант 13**

Риэлтерская фирма предлагает квартиры в строящихся домах города. Используя метод АИП, необходимо выбрать квартиру. Предлагается четыре квартиры. Факторами, влияющими на решение, являются: стоимость квартиры (С), общая площадь (П) и степень готовности (Г). Приведенный анализ дал следующие матрицы сравнения.

15

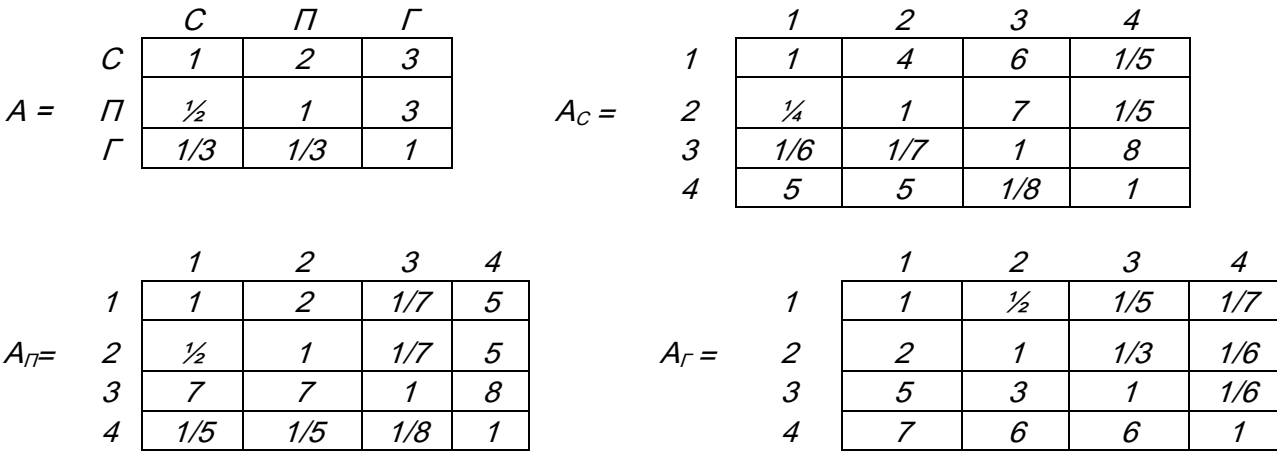

Оцените согласованность матриц и определите квартиру, которую следует выбрать.

#### **Вариант 14**

Несколько страховых компаний предлагают свои услуги автострахования. Используя метод АИП, необходимо выбрать страховую компанию. Предлагается четыре компании: МАКС (К1), Спасские Ворота (К2), Ингосстрах (К3) и РОСНО (К4). Факторами, влияющими на решение, являются: стоимость страхования ущерба (С1), стоимость гражданской ответственности (С2), своевременность расчетов с клиентами (Р). Приведенный анализ дал следующие матрицы сравнения.

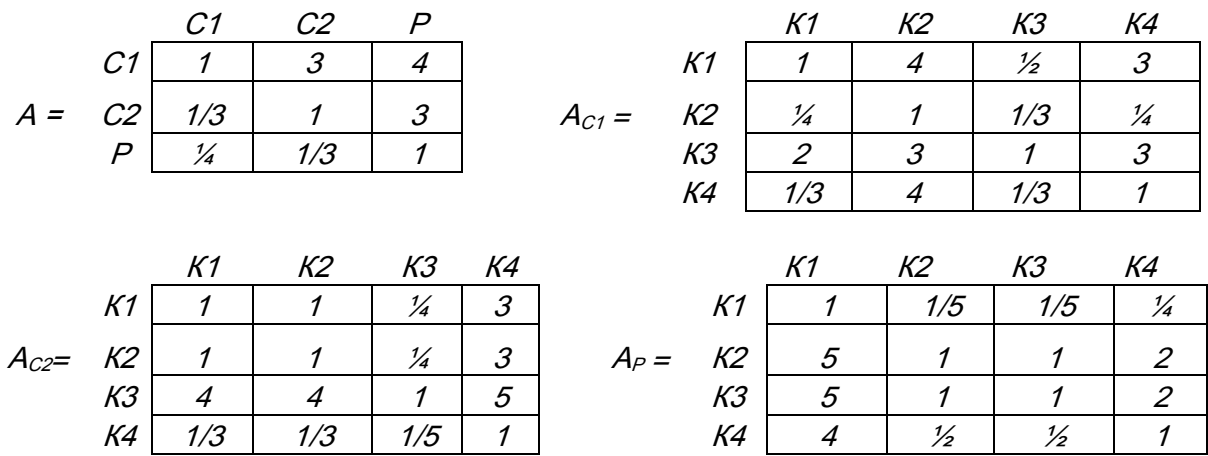

Оцените согласованность матриц и определите страховую компанию, которую следует выбрать.

## <span id="page-16-0"></span>**Задание № 3. Принятие решений в условиях риска и неопределенности**

## **Вариант 1**

Пекарня печет хлеб на продажу магазинам. Себестоимость одной булки составляет 30 пенсов, ее продают за 40 пенсов. В таблице приведены данные о спросе за последние 50 дней:

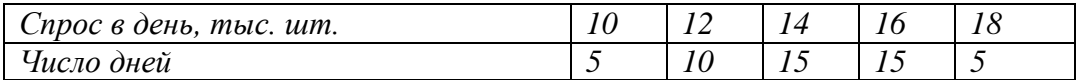

Если булка испечена, но не продана, то убытки составят 20 пенсов за штуку.

Найдите решение, которое максимизирует ожидаемый доход. Предположим, что значения убытков могут изменяться от 0 до 60 с шагом в 5 пенсов. Создайте графики ожидаемых доходов для пяти решений в зависимости от значений убытков. Проанализируйте полученные результаты. Предположим, что вероятности спроса не известны. Решите задачу в условиях неопределенности, используя каждое из правил.

## **Вариант 2**

Ежедневный спрос на булочки в продовольственном магазине задается следующим распределением вероятностей:

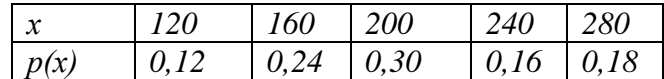

Если булочка не продана в тот же день, она может быть реализована за 14 центов к концу дня. С другой стороны, свежие булочки продаются по 48 центов за штуку. Затраты магазина на одну булочку составляют 26 центов. Используя каждое из правил для решения задач в условиях риска (максимина ожидаемого дохода, минимума ожидаемых возможных потерь) и неопределенности (не учитывать вероятностные характеристики), определите, какое наибольшее число булочек необходимо заказывать ежедневно, если предположить, что величина запаса может принимать одно из возможных значений спроса

## **Вариант 3**

Сеть магазинов Shop-Quik Supermarkets приобретает большие партии белого хлеба для дальнейшей продажи в течение недели. Магазин покупает хлеб по 0,70 долл. За буханку, а продает – за 1,10 долл. Все буханки, не проданные до конца недели, могут быть проданы местным магазинам по 0,40 долл. Вероятности различных заказов приведены в следующей таблине.

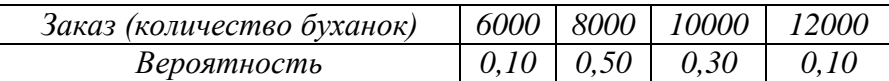

Создайте таблицу выигрышей. Для того чтобы определить, что нужно предпринять, используйте каждое из правил для решения задач в условиях риска (максимина ожидаемого дохода, минимума ожидаемых возможных потерь) и неопределенности (не учитывать вероятностные характеристики).

## **Вариант 4**

Компания "Kilroy" выпускает очень специфичный безалкогольный напиток, который упаковывается в 40-пинтовые бочки. Напиток готовится в течение недели, и каждый понедельник очередная партия готова к употреблению. Однако, в одно из воскресений всю готовую к продаже партию пришлось выбросить. Секретный компонент, используемый для приготовления напитка, покупается в небольшой лаборатории, которая может производить каждую неделю в течение полугода (так налажено производство) только определенное количество этого компонента. Причем он должен быть использован в кратчайший срок.

Переменные затраты на производство одной пинты напитка составляют 60 пенсов, продается она за 1,40 ф.ст. Однако компания предвидит, что срыв поставок приведет к потере части покупателей в долгосрочной перспективе, а следовательно, придется снизить цену на 20 пенсов.

За последние 50 недель каких-либо явных тенденций в спросе выявлено не было:

| Спрос на бочки в неделю |  |  |  |
|-------------------------|--|--|--|
| Число недель            |  |  |  |

Для того чтобы определить, что нужно предпринять, используйте каждое из правил для решения задач в условиях риска (максимина ожидаемого дохода, минимума ожидаемых возможных потерь) и неопределенности (не учитывать вероятностные характеристики).

# **Вариант 5**

Ежедневный спрос на булочки в продовольственном магазине может принимать одно из следующих значений: 100, 120 или 130 с вероятностями 0,2 , 0,3 и 0,5. Владелец магазина ограничен в выборе величины запаса одним из указанных уровней. Если он закупает больше, чем может продать, то должен реализовать оставшиеся булочки со скидкой 55 центов на каждую булочку. Найдите с помощью каждого из правил для решения задач в условиях риска (максимина ожидаемого дохода, минимума ожидаемых возможных потерь) и неопределенности (не учитывать вероятностные характеристики) оптимальный уровень запаса при условии, что булочки закупаются по цене 60 центов и продаются за 1 долл. 5 центов.

# **Вариант 6**

Производитель джинсов решает, какую фабрику строить в указанном месте: большую, среднюю или маленькую. Доход, который приносит одна пара джинсов, равен 10 долл. Размер амортизационных отчислений на маленькой фабрике равен 200 тыс. долл. В год, а мощность производства – 30 тыс. пар в год. Размер амортизационных отчислений на средней фабрике равен 300 тыс. долл. В год, а мощность производства – 50 тыс. пар в год. Размер амортизационных отчислений на большой фабрике равен 400 тыс. долл. В год, а мощность производства – 100 тыс. пар в год. Производитель рассматривает пять вариантов производственных мощностей – 10, 20, 30, 50 и 100 тыс. пар джинсов в год. Предположим, что вероятности заказов распределены следующим образом.

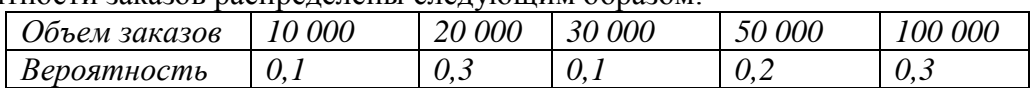

Найдите решение, которое максимизирует ожидаемый доход. Проведите анализ на чувствительность к изменению значений вероятностей спроса (по вашему усмотрению). Предположим, что решение принимается в условиях отсутствия информации о вероятностях спроса. Каким будет оптимальное решение, если использовать критерии Лапласа, Сэвиджа, Гурвица и минимаксный критерий.

# **Вариант 7**

Автор нового романа решает, какому из трех издательств отдать права на издание своей рукописи. Компания А предлагает автору гонорар в размере 10 тыс. долл. И 2 долл. С каждой проданной книги. Компания Б предлагает автору гонорар в размере 2 тыс. долл. И 4 долл. С каждой проданной книги. Компания В предлагает автору гонорар в размере 5 тыс. долл. И 2,5 долл. С каждой проданной книги. Автор рассматривает пять вариантов тиража:

1000, 2000, 5000, 10000 и 50000 экземпляров. Предположим, что вероятности заказов на книгу распределены следующим образом.

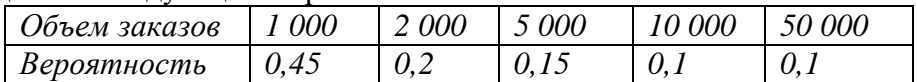

Найдите решение, которое максимизирует ожидаемый доход. Проведите анализ на чувствительность к изменению значений вероятностей спроса (по вашему усмотрению).

Предположим, что решение принимается в условиях отсутствия информации о вероятностях спроса. Каким будет оптимальное решение, если использовать критерии Лапласа, Сэвиджа, Гурвица и минимаксный критерий.

## **Вариант 8**

Владелец топливной компании должен решить, стоит ли предлагать свои клиентам солнечные батареи. Исходная цена такого оборудования равна 150 000 долл., причем каждый комплект приносит 2 000 долл. Прибыли. Владелец компании оценил вероятности различных заказов.

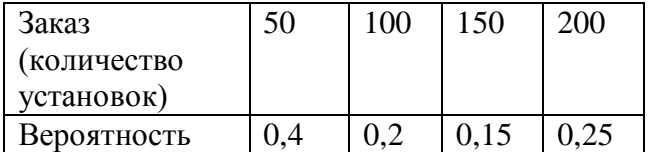

Найдите решение, которое максимизирует ожидаемый доход. Проведите анализ на чувствительность к изменению значений вероятностей заказа (по вашему усмотрению).

Предположим, что решение принимается в условиях отсутствия информации о вероятностях заказа. Каким будет оптимальное решение, если использовать критерии Лапласа, Сэвиджа, Гурвица и минимаксный критерий.

## **Вариант 9**

Администрации театра нужно решить, сколько заказать программок для представлений. Стоимость заказа 200 ф.ст. плюс 30 пенсов за штуку. Программки продаются по 60 пенсов за штуку, и к тому же доход от рекламы составит дополнительные 300 ф.ст. Из прошлого опыта известна посещаемость театра:

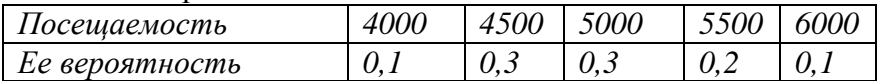

Ожидается, что 40% зрителей купят программки.

Используя правило максимума ожидаемого дохода для решения задач в условиях риска, определите, сколько программок должна заказать администрация театра. Предположим, что процент зрителей, которые купят программки, может изменяться от 0% до 100% с шагом в 5%. Создайте графики ожидаемых доходов для пяти решений в зависимости от значений процента. Проанализируйте полученные результаты. Предположим, что решение принимается в условиях отсутствия информации о вероятностях посещаемости театра. Каким будет оптимальное решение, если использовать критерии Лапласа, Сэвиджа, Гурвица и минимаксный критерий.

## **Вариант 10**

Торговая сеть компании «Елочка» продает и покупает рождественские елки. Покупая елки за 10 долларов, она продает их за 20. Все елки, не проданные на Рождество, продаются за 2 долл. На дрова. Компания может удовлетворить четыре уровня запросов: 100,200, 500 и 1000 елок. Вероятность спроса соответственно: 0,14, 0,26, 0,28 и 0,22.

Найдите решение, которое максимизирует ожидаемый доход. Проведите анализ на чувствительность к изменению значений вероятностей спроса (по вашему усмотрению).

Предположим, что решение принимается в условиях отсутствия информации о вероятностях спроса. Каким будет оптимальное решение, если использовать критерии Лапласа, Сэвиджа, Гурвица и минимаксный критерий.

## **Вариант 11**

Автор нового романа решает, какому из трех издательств отдать права на издание своей рукописи. Компания А предлагает автору гонорар в размере 12 тыс. долл. И 1,5 долл. С каждой проданной книги. Компания Б предлагает автору гонорар в размере 3 тыс. долл. И 3,5 долл. С каждой проданной книги. Компания В предлагает автору гонорар в размере 6 тыс. долл. И 2,5 долл. С каждой проданной книги. Автор рассматривает пять вариантов тиража: 1000, 2000, 4000, 6000 и 10000 экземпляров. Предположим, что вероятности заказов на книгу распределены следующим образом.

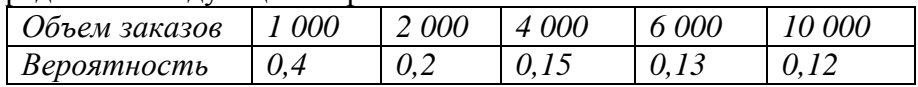

Найдите решение, которое максимизирует ожидаемый доход. Проведите анализ на чувствительность к изменению значений вероятностей спроса (по вашему усмотрению).

Предположим, что решение принимается в условиях отсутствия информации о вероятностях спроса. Каким будет оптимальное решение, если использовать критерии Лапласа, Сэвиджа, Гурвица и минимаксный критерий.

## **Вариант 12**

Компания «Золотая рыбка» приобретает моллюсков у рыбаков по 1,60 долл. За фунт, а затем продает их в различные рестораны Нью-Йорка по 3,50 долл. За фунт. Все моллюски, непроданные до конца недели, могут быть проданы местной компании по 0,55 долл. За фунт. В таблице приведены вероятности, соответствующие объемам заказов, поступивших от ресторанов.

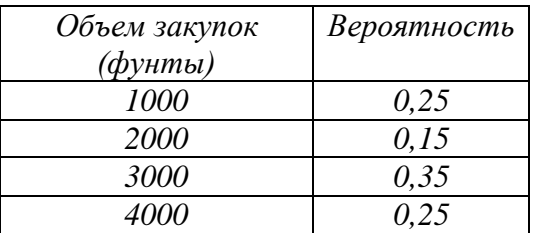

Компания может закупить 1000, 2000, 3000 и 4000 фунтов моллюсков.

Найдите решение, которое максимизирует ожидаемый доход. Проведите анализ на чувствительность к изменению значений вероятностей объемов заказа (по вашему усмотрению).

Предположим, что решение принимается в условиях отсутствия информации о вероятностях объемов заказа. Каким будет оптимальное решение, если использовать критерии Лапласа, Сэвиджа, Гурвица и минимаксный критерий.

## **Вариант 13**

Торговая сеть компании «Елочка» продает и покупает рождественские елки. Покупая елки за 15 долларов, она продает их за 30. Все елки, не проданные на Рождество, продаются за 3 долл. На дрова. Компания может удовлетворить четыре уровня запросов: 200, 300, 500 и 700 елок. Вероятность спроса соответственно: 0,13, 0,27, 0,24 и 0,26.

Найдите решение, которое максимизирует ожидаемый доход. Проведите анализ на чувствительность к изменению значений вероятностей спроса (по вашему усмотрению).

Предположим, что решение принимается в условиях отсутствия информации о вероятностях спроса. Каким будет оптимальное решение, если использовать критерии Лапласа, Сэвиджа, Гурвица и минимаксный критерий.

## **Вариант 14**

Издатель обратился в отдел маркетинга, чтобы выяснить предполагаемый спрос на книгу. Исследования отдела маркетинга показали:

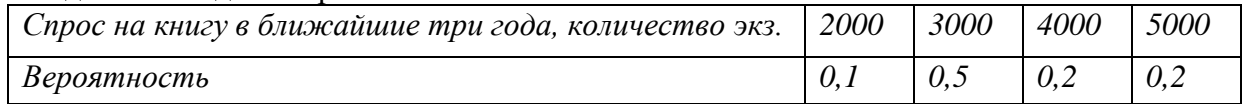

Контрибуция к капитальным затратам и прибыли составляет 9 ф.ст. за книгу. Если книга не продается, убытки составляют 4 ф.ст. за штуку.

Если издатель не удовлетворяет спрос, убытки по неудовлетворенному спросу составят 1 ф.ст. (для поддержания репутации фирмы и будущего спроса).

Используя каждое из правил для решения задач в условиях риска и неопределенности, определите, сколько книг должно быть издано в расчете на трехлетний период.

#### <span id="page-21-1"></span><span id="page-21-0"></span>Методические указания к выполнению контрольной работы

## 1. Оптимизация методом линейного программирования

#### 1.1. Общая характеристика задачи линейного программирования

<span id="page-21-2"></span>Математическое программирование («планирование») - это раздел математики, занимающийся разработкой методов отыскания экстремальных значений функции, на аргументы которой наложены ограничения. Методы математического программирования используются в экономических, организационных, военных и др. системах для решения так называемых распределительных задач.

Распределительные задачи возникают в случае, когда имеющихся в наличии ресурсов не хватает для выполнения каждой из намеченных работ эффективным образом и необходимо наилучшим образом распределить ресурсы по работам в соответствии с выбранным критерием оптимальности.

Линейное программирование является наиболее простым и лучше всего изученным разделом математического программирования. Характерные черты задач линейного программирования следующие:

1) показатель оптимальности L(X) представляет собой линейную функцию от элементов решения  $X = (x_1, x_2, ..., x_n);$ 

2) ограничительные условия, налагаемые на возможные решения, имеют вид линейных равенств или неравенств.

Общая форма записи модели задачи линейного программирования:

Целевая функция  $L(X) = c_1 x_1 + c_2 x_2 + ... + c_n x_n \rightarrow \max(\min),$ при ограничениях  $\left[a_{11}x_1 + a_{12}x_2 + \ldots + a_{1n}x_n \leq (\geq, =)b_1\right],$  $a_{21}x_1 + a_{22}x_2 + ... + a_{2n}x_n \leq (\geq, =)b_2,$  $\begin{cases} 2^{n+1} & \text{if } n \leq n \\ & \dots \\ a_{m1}x_1 + a_{m2}x_2 + \dots + a_{mn}x_n \leq (\geq, =)b_m, \end{cases}$  $(1.0)$  $x_1, x_2, \ldots, x_k \ge 0$  ( $k \le n$ ).

При описании реальной ситуации с помощью линейной модели следует проверять наличие у модели таких свойств, как пропорциональность и аддитивность.

Пропорциональность означает, что вклад каждой переменной в целевой функции и общий объем потребления соответствующих ресурсов должен быть прямо пропорционален величине этой переменной. Например, если, продавая *i*-й товар в общем случае по цене 100 рублей, фирма будет делать скидку при определенном уровне закупки до уровня цены 95 рублей, то будет отсутствовать прямая пропорциональность между доходом фирмы и величиной переменной  $x_i$ . Т.е. в разных ситуациях одна единица *j*-го товара будет приносить разный доход.

Аддитивность означает, что целевая функция и ограничения должны представлять собой сумму вкладов от различных переменных. Примером нарушения аддитивности служит ситуация, когда увеличение сбыта одного из конкурирующих видов продукции, производимых одной фирмой, влияет на объем реализации другого.

Допустимое решение – это совокупность чисел (план)  $X = (x_1, x_2, ..., x_n)$ , удовлетворяющих ограничениям задачи (1.0).

Оптимальное решение - это план, при котором целевая функция принимает свое максимальное (минимальное) значение.

Модели и методы линейного программирования успешно применяются при решении задач в таких сферах, как промышленное производство, военное дело, сельское хозяйство, экономические исследования, транспорт, здравоохранение, психология, социальные науки.

Наибольшее применение для задач линейного программирования получили решения соответствующих задач, которые учитывают алгоритмические способы специфические особенности целевой функции и множества допустимых решений. Из алгоритмических способов следует отметить симплекс-метод для решения задач линейного программирования и метод потенциалов для решения транспортной задачи.

## <span id="page-22-0"></span>1.2. Решение задач линейного программирования с использованием Microsoft **Excel**

Для решения задач линейного программирования в программе Microsoft Excel реализованы приближенные методы их решения с достаточно высокой степенью точности.

Для того чтобы решить задачу линейного программирования в табличном редакторе MS Excel, необходимо выполнить следующие действия:

#### 1) Ввести условие задачи:

- а) создать экранную форму для ввода условия задачи:
	- переменных,
	- целевой функции,
	- ограничений.
	- граничных условий;
- b) ввести исходные данные в экранную форму:
	- коэффициенты целевой функции,
	- коэффициенты при переменных в ограничениях,
	- правые части ограничений;
- с) ввести зависимости из математической модели в экранную форму:
	- формулу для расчета целевой функции,
	- формулы для расчета значений левых частей ограничений;
- d) *задать* целевую функцию (в окне «Поиск решения»):
	- целевую ячейку,
	- направление оптимизации целевой функции;
- е) ввести ограничения и граничные условия (в окне «Поиск решения»):
	- ячейки со значениями переменных,
	- граничные условия для допустимых значений переменных,
	- соотношения между правыми и левыми частями ограничений.
- 2) Решить задачу:
	- а) установить параметры решения задачи (в окне «Поиск решения»);
	- b) *запустить задачу на решение* (в окне «Поиск решения»);
	- с) выбрать формат вывода решения (в окне «Результаты поиска решения»).

Пример. Одноиндексные задачи линейного программирования. Рассмотрим пример нахождения решения для следующей одноиндексной задачи ЛП:

$$
L(X) = 130,5x_1 + 20x_2 + 56x_3 + 87,8x_4 \rightarrow \text{max};
$$
  
\n
$$
\begin{cases}\n-1,8x_1 + 2x_2 + x_3 - 4x_4 = 756, \\
-6x_1 + 2x_2 + 4x_3 - x_4 \ge 450, \\
4x_1 - 1,5x_2 + 10,4x_3 + 13x_4 \le 89, \\
x_i \ge 0; j = 1,4.\n\end{cases}
$$
\n(1.1)

1. Ввод исходных данных.

Создание экранной формы и ввод в нее условия задачи. Экранная форма для ввода условий задачи (1.2) вместе с введенными в нее исходными данными представлена на рис.1.1.

|    | C18<br>fx<br>$\overline{\phantom{0}}$ |        |                |        |       |                 |              |              |  |
|----|---------------------------------------|--------|----------------|--------|-------|-----------------|--------------|--------------|--|
|    | А                                     | B      | C              | $\Box$ | E     | F               | G            | H            |  |
|    |                                       |        | Переменные     |        |       |                 |              |              |  |
| 2  | Наименование                          | X1     | X2             | XЗ     | X4    |                 |              |              |  |
| 3  | Коэф.в цел. фунции                    | 130,51 | 20             | 56     | 87,8  |                 |              |              |  |
| 4  |                                       |        |                |        |       |                 |              |              |  |
| 5  |                                       |        | Ограничения    |        |       |                 |              |              |  |
| 6  |                                       |        |                |        |       | Левая часть     | Знак         | Правая часть |  |
|    | Коэф. в 1 ограничении                 | -1,8   | 2 <sub>1</sub> |        | -4    |                 | $=$          | 756          |  |
| 8  | Коэф. в 2 ограничении                 | -6     | 2              |        | $-1$  |                 | $>=$         | 450          |  |
| 9  | Коэф. в 3 ограничении                 |        | $-1,5$         | 10,4   | 13    |                 | $\Leftarrow$ | 89           |  |
| 10 |                                       |        |                |        |       |                 |              |              |  |
|    |                                       |        |                |        |       |                 |              |              |  |
| 11 |                                       | $X1*$  | X2*            | ХЗ*    | $X4*$ | Целевая функция |              |              |  |
| 12 | Оптимальные значения                  |        |                |        |       |                 |              | max          |  |

Рис. 1.1. Экранная форма задачи (1.1)

Ввод зависимостей из математической модели в экранную форму.

Зависимость для целевой функции. В ячейку F12, в которой будет отображаться значение целевой функции, необходимо ввести формулу, по которой это значение будет рассчитано. Согласно (1.1) значение целевой функции определяется выражением

$$
130,5x_1 + 20x_2 + 56x_3 + 87,8x_4.
$$
\n
$$
(1.2)
$$

Используя обозначения соответствующих ячеек в Excel (рис.1.1), формулу для расчета целевой функции (1.2) можно записать как сумму произведений каждой из ячеек, отведенных для значений переменных задачи (B12:E12), на соответствующую ячейку, отведенную для коэффициентов целевой функции (ВЗ:ЕЗ), то есть

$$
= CVMMIIPOH3B(B12:E12;B3:E3). \tag{1.3}
$$

После этого в целевой ячейке появится 0 (нулевое значение) (рис.1.2).

|                 | F12                   | が =CYMMHPOИ3B(B12:E12;B3:E3) |             |      |                          |                 |      |              |  |
|-----------------|-----------------------|------------------------------|-------------|------|--------------------------|-----------------|------|--------------|--|
|                 | А                     | В                            |             |      | E                        | F               | G    | H            |  |
|                 |                       |                              | Переменные  |      |                          |                 |      |              |  |
|                 | :Наименование         | X1                           | Х2.         | XЗ   | X4                       |                 |      |              |  |
| 3               | Коэф.в цел. фунции    | 130,51                       | 20          | 56   | 87,8                     |                 |      |              |  |
| 4               |                       |                              |             |      |                          |                 |      |              |  |
| 5               |                       |                              | Ограничения |      |                          |                 |      |              |  |
| 6               |                       |                              |             |      |                          | Левая часть     | Знак | Правая часть |  |
|                 | Коэф. в 1 ограничении | $-1,8$                       | າ           |      | -4                       |                 | $=$  | 756          |  |
| 8               | Коэф. в 2 ограничении | -6                           |             |      | $\overline{\phantom{a}}$ |                 | $>=$ | 450          |  |
| 9               | Коэф. в 3 ограничении | 4                            | $-1,5$      | 10,4 | 13 <sub>1</sub>          |                 | 0 ⊲= | 89           |  |
| 10 <sup>1</sup> |                       |                              |             |      |                          |                 |      |              |  |
| 11              |                       | $X1*$                        | X2*         | ΧЗ*  | $X4*$                    | Целевая функция |      |              |  |
|                 | Оптимальные значения  |                              |             |      |                          |                 |      | max          |  |
| 42 <sub>1</sub> |                       |                              |             |      |                          |                 |      |              |  |

Рис. 1.2. Экранная форма задачи (1.1) после ввода всех необходимых формул

Зависимости для левых частей ограничений. Левые части ограничений задачи (1.1) представляют собой сумму произведений каждой из ячеек, отведенных для значений переменных задачи (B12:E12), на соответствующую ячейку, отведенную для коэффициентов конкретного ограничения (B7:E7 - 1-е ограничение: B8:E8 - 2-е ограничение и B9:E9 - 3-е ограничение):

# $=CYMMHPOM3B(SB$12:SE$12;B7:E7)$  $=CYMMHPOM3B(SB$12:SE$12;B8:E8)$  $=CYMMHPOMBB(SBS12:SES12:B9:E9)$

На экране в полях **F7**, **F8** и **F9** появится 0 (нулевое значение) (рис.1.2).

1. Решение залачи.

Дальнейшие действия производятся в окне «Поиск решения», которое вызывается из меню «Сервис» (рис.1.3):

- Сервис /Поиск решения;
- в поле Установить целевую ячейку введите \$F\$12;
- из группы Равно выберите переключатель максимальному значению;

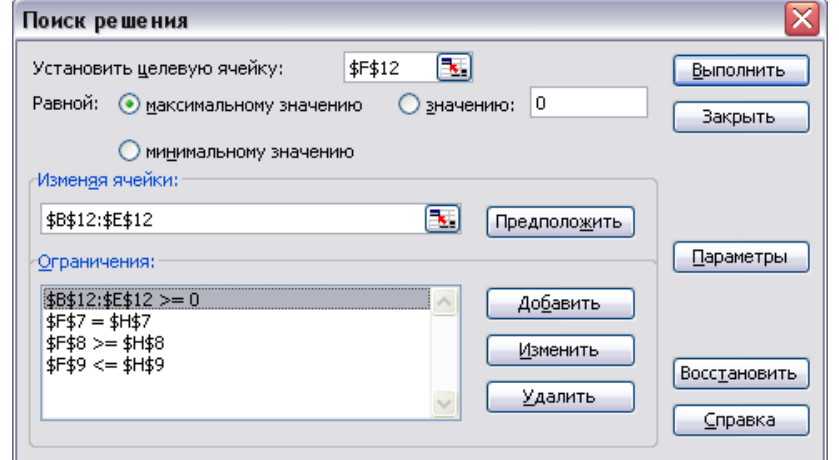

Рис. 1.3. Окно Поиск решения задачи (1.1)

- в поле Изменяя ячейки введите ячейки с первоначальными значениями переменных путем выделения мышью - \$B\$12:\$E\$12;
- введите ограничения:  $\equiv$
- 1. нажмите кнопку Добавить (поле Ограничения), после чего появится диалоговое окно Добавление ограничения (рис.1.4);
- 2. в поле Ссылка на ячейку введите адрес ячейки, в которой записана левая часть первого ограничения задачи 1.1, \$F\$7;
- 3. в поле знака откройте список предлагаемых знаков и выберите =;
- 4. в поле Ограничение введите адрес ячейки, в которой записана правя часть первого ограничения \$H\$7;
- 5. остальные ограничения вводятся аналогично, используя кнопку Добавить окна Добавление ограничения;

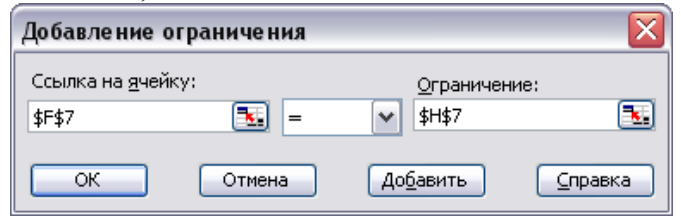

Рис. 1.4. Добавление первого ограничения залачи (1.1)

задайте граничные условия для допустимых значений переменных (рис. 1.5). В нашем случае на значения всех переменных накладывается только граничное условие неотрицательности;

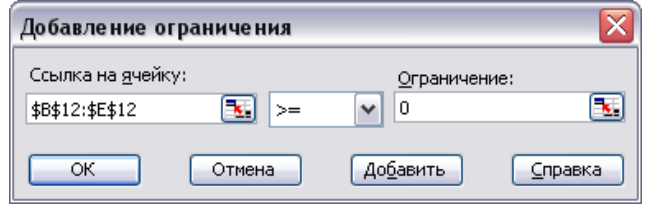

Рис. 1.5. Добавление граничных условий задачи (1.1)

- подтвердите ввод всех перечисленных выше условий нажатием кнопки ОК.

Окно Поиск решения после ввода всех необходимых данных задачи (1.1) представлено на рисунке 1.3.

Если при вводе условия задачи возникает необходимость в изменении или удалении внесенных ограничений или граничных условий, то это делают, нажав кнопки Изменить или Удалить (рис.1.3);

установите параметры решения задачи, нажав кнопку Параметры и заполнить некоторые поля окна Параметры поиска решения (рис.1.6).

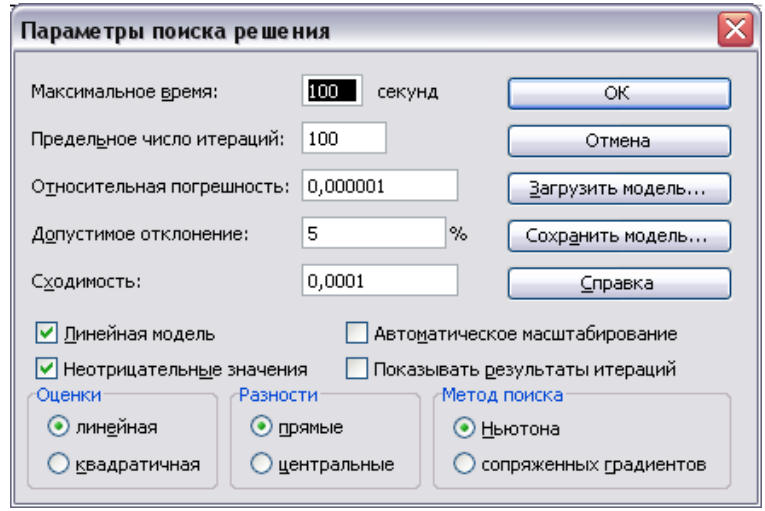

Рис. 1.6. Параметры поиска решения, подходящие для большинства задач линейного программирования

Параметр Максимальное время служит для назначения времени (в секундах), выделяемого на решение задачи. В поле можно ввести время, не превышающее 32 767 секунд (более 9 часов).

Параметр Предельное число итераций служит для управления временем решения задачи путем ограничения числа промежуточных вычислений. В поле можно ввести количество итераций, не превышающее 32 767.

Параметр Относительная погрешность служит для задания точности, с которой определяется соответствие ячейки целевому значению или приближение к указанным границам. Поле должно содержать число из интервала от 0 до 1. Чем меньше количество десятичных знаков во введенном числе, тем ниже точность. Высокая точность увеличит время, которое требуется для того, чтобы сошелся процесс оптимизации.

Параметр Допустимое отклонение служит для задания допуска на отклонение от оптимального решения в целочисленных залачах. При указании большего лопуска поиск решения заканчивается быстрее.

Параметр Сходимость применяется только при решении нелинейных задач.

Установка флажка Линейная модель обеспечивает ускорение поиска решения линейной задачи за счет применение симплекс-метода.

- Подтвердите установленные параметры нажатием кнопки ОК;
- залача запускается на решение в окне Поиск решения путем нажатия кнопки Выполнить;
- после запуска на решение задачи линейного программирования на экране появляется окно Результаты поиска решения с одним из сообщений, представленных на рис.1.7, 1.8 и 1.9.

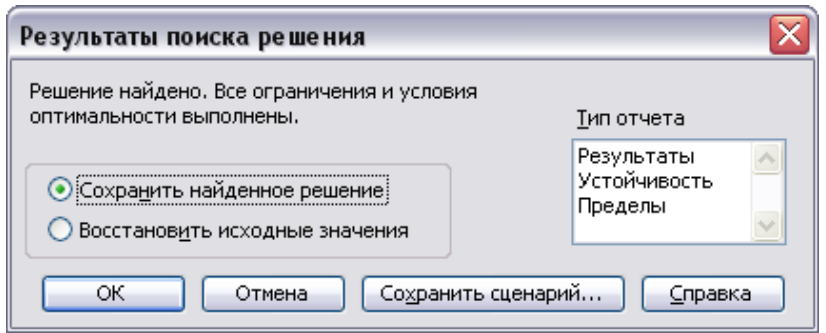

Рис. 1.7. Сообщение об успешном решении задачи

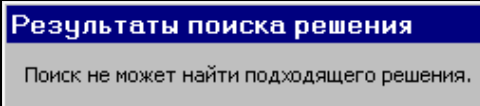

Рис. 1.8. Сообщение при несовместной системе ограничений задачи

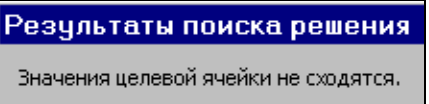

Рис. 1.9. Сообщение при неограниченности целевой функции в требуемом направлении

Иногда сообщения, представленные на рисунках 1.8 и 1.9, свидетельствуют не о характере оптимального решения задачи, а о том, что при вводе условий задачи в Excel были допущены ошибки, не позволяющие Excel найти оптимальное решение, которое в действительности существует.

Если при заполнении полей окна Поиск решения были допущены ошибки, не позволяющие Excel применить симплекс-метод для решения задачи или довести ее решение до конца, то после запуска задачи на решение на экран будет выдано соответствующее сообщение с указанием причины, по которой решение не найдено. Иногда слишком малое значение параметра Относительная погрешность не позволяет найти оптимальное решение. Для исправления этой ситуации увеличивайте погрешность поразрядно, например от 0.000001 до 0.00001 и т.д.

В окне Результаты поиска решения представлены названия трех типов отчетов: Результаты, Устойчивость, Пределы. Они необходимы при анализе полученного решения на чувствительность. Для получения же ответа (значений переменных, целевой функции и левых частей ограничений) прямо в экранной форме просто нажмите кнопку ОК. После этого в экранной форме появляется оптимальное решение задачи (рис. 1.10).

|                 | F12<br>$\overline{\phantom{a}}$ |          | $\hat{K}$ = CYMMNPOM3B(B12:E12;B3:E3) |                |           |                 |          |              |  |
|-----------------|---------------------------------|----------|---------------------------------------|----------------|-----------|-----------------|----------|--------------|--|
|                 | А                               | в        |                                       | D              | E         | F               | G        | Н            |  |
| $\overline{1}$  |                                 |          | Переменные                            |                |           |                 |          |              |  |
| $\overline{2}$  | Наименование                    | X1       | Х2                                    | XЗ             | X4        |                 |          |              |  |
| 3               | Коэф.в цел. фунции              | 130,5    | 20.                                   | 56             | 87,8      |                 |          |              |  |
| $\overline{4}$  |                                 |          |                                       |                |           |                 |          |              |  |
| 5               |                                 |          | Ограничения                           |                |           |                 |          |              |  |
| 6               |                                 |          |                                       |                |           | Левая часть     | Знак     | Правая часть |  |
| 7               | Коэф. в 1 ограничении           | $-1,8$   | 2                                     |                | -4        | 756             | $=$      | 756          |  |
| 8               | Коэф. в 2 ограничении           | -6       | o                                     |                | -1        | 450             | $>=$     | 450          |  |
| $\frac{9}{10}$  | Коэф. в 3 ограничении           | 4        | $-1,5$                                | 10.4           | 13        |                 | $89 < =$ | 89           |  |
|                 |                                 |          |                                       |                |           |                 |          |              |  |
| 11              |                                 | $X1*$    | X2*                                   | ХЗ*            | X4*       | Целевая функция |          |              |  |
| 12              | Оптимальные значения            | 100,6607 | 546,4444                              | $\overline{0}$ | 38.924925 | 27482,71351     |          | max          |  |
| $\overline{12}$ |                                 |          |                                       |                |           |                 |          |              |  |

Рис. 1.10. Экранная форма задачи (1.1) после получения решения

## **1.3. Анализ оптимального решения на чувствительность в MS Excel**

<span id="page-27-0"></span>Для анализа полученного оптимального решения в MS Excel предусмотрены три типа отчетов: отчет по результатам, устойчивости и пределам.

Проведем анализ чувствительности задачи (1.1). Для этого необходимо после запуска в Excel задачи на решение в окне **Результаты поиска решения** выделить с помощью мыши три типа отчетов: **Результаты, Устойчивость** и **Пределы** (рис. 1.11).

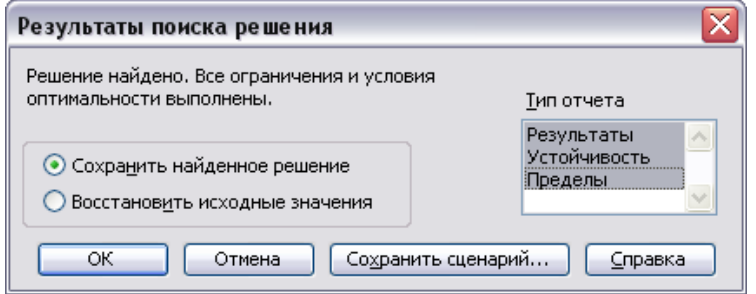

Рис. 1.11. Типы отчетов

**Отчет по результатам.** Отчет по результатам состоит из трех таблиц (рис.1.12):

1) таблица 1 содержит информацию о целевой функции;

2) таблица 2 содержит информацию о значениях переменных, полученных в результате решения задачи;

3) таблица 3 показывает результаты оптимального решения для ограничений и для граничных условий.

Для ограничений в столбце **Формула** приведены зависимости, которые были введены в диалоговое окно **Поиск решения**; в столбце **Значение** приведены величины использованного ресурса.

|                 | A1                | $\bar{\mathcal{F}}$ Microsoft Excel 11.0 Отчет по результатам<br>$\overline{\phantom{a}}$ |                        |                    |            |             |                    |
|-----------------|-------------------|-------------------------------------------------------------------------------------------|------------------------|--------------------|------------|-------------|--------------------|
|                 | B<br>А            | C                                                                                         | D                      | E                  | F          | G           | $H_{\overline{A}}$ |
| 5               |                   |                                                                                           |                        |                    |            |             |                    |
| 6               |                   | Целевая ячейка (Максимум)                                                                 |                        |                    |            |             |                    |
| 7               | Ячейка            | Имя                                                                                       | Исходное значение      | Результат          |            |             |                    |
| 8               | \$F\$12           | Оптимальные значения Целевая функция                                                      |                        | 0 27482,71351      |            |             |                    |
| 9               |                   |                                                                                           |                        |                    |            |             |                    |
| 10              |                   |                                                                                           |                        |                    |            |             |                    |
| 11              | Изменяемые ячейки |                                                                                           |                        |                    |            |             |                    |
| 12              | Ячейка            | Имя                                                                                       | Исходное значение      | Результат          |            |             |                    |
| 13              | \$B\$12           | Оптимальные значения Х1*                                                                  | Ω.                     | 100,6606607        |            |             |                    |
| 14              | \$C\$12           | Оптимальные значения Х2*                                                                  | Π.                     | 546,4444444        |            |             |                    |
| 15              | \$D\$12           | Оптимальные значения ХЗ*                                                                  | 0                      | Ω                  |            |             |                    |
| 16              | \$E\$12           | Оптимальные значения Х4*                                                                  | 0.                     | 38,92492492        |            |             |                    |
| 17              |                   |                                                                                           |                        |                    |            |             |                    |
| 18              |                   |                                                                                           |                        |                    |            |             |                    |
| 19              | Ограничения       |                                                                                           |                        |                    |            |             |                    |
| 20              | Ячейка            | Имя                                                                                       | Значение               | Формула            | Статус     | Разница     |                    |
| 21              | \$F\$7            | Коэф. в 1 ограничении Левая часть                                                         |                        | 756 \$F\$7=\$H\$7  | не связан. | Ω           |                    |
| 22              | \$F\$8            | Коэф, в 2 ограничении Левая часть                                                         |                        | 450 \$F\$8>=\$H\$8 | связанное  | 0           |                    |
| 23              | \$F\$9            | Коэф. в 3 ограничении Левая часть                                                         |                        | 89 \$F\$9<=\$H\$9  | связанное  | O           |                    |
| 24              | \$B\$12           | Оптимальные значения Х1*                                                                  | 100,6606607 \$B\$12>=0 |                    | не связан. | 100,6606607 |                    |
| 25              | \$C\$12           | Оптимальные значения X2*                                                                  | 546,4444444 \$C\$12>=0 |                    | не связан. | 546,4444444 |                    |
| $\overline{26}$ | \$D\$12           | Оптимальные значения ХЗ*                                                                  |                        | $0$ \$D\$12>=0     | связанное  | Ω           |                    |
| 27              | \$E\$12           | Оптимальные значения Х4*                                                                  | 38,92492492 \$E\$12>=0 |                    | не связан. | 38,92492492 |                    |
| $\sim$<br>लिये  |                   | м $\Lambda$ Отчет по результатам 1 $/$ Отчет по устойчивости 1.                           | Orver no $\mathsf{R}$  |                    | Ш          |             | $\geq$             |

Рис. 1.12. Лист отчета по результатам

Если ресурс используется полностью (то есть ресурс дефицитный), то в графе **Статус**  соответствующее ограничение указывается как **«связанное»**; при неполном использовании ресурса (то есть ресурс недефицитный) в этой графе указывается **«не связан.»**.

Для граничных условий (строки 24-27 на рис. 1.12) в графе **Разница** показана разность между значением переменной в найденном оптимальном решении и заданным для нее граничным условием.

Таблица 3 отчета по результатам дает информацию для анализа возможного изменения запасов *недефицитных* ресурсов при сохранении полученного оптимального значения целевой функции.

Так, если на ресурс наложено ограничение типа ≥, то в графе **Разница** дается количество ресурса, на которое была превышена минимально необходимая норма.

Если на ресурс наложено ограничение типа ≤, то в графе **Разница** дается количество ресурса, которое не используется при реализации оптимального решения.

**Отчет по устойчивости.** Отчет по устойчивости состоит из двух таблиц (рис.1.13).

Таблица 1 содержит информацию, относящуюся к переменным:

- результирующие значения переменных;
- нормированная стоимость, т.е. дополнительные двойственные переменные, которые показывает, на сколько изменяется целевая функция при принудительном включении единицы этой переменной в оптимальное решение;
- коэффициенты целевой функции;
- допустимые значения приращения коэффициентов целевой функции, при которых сохраняется первоначальное оптимальное решение.

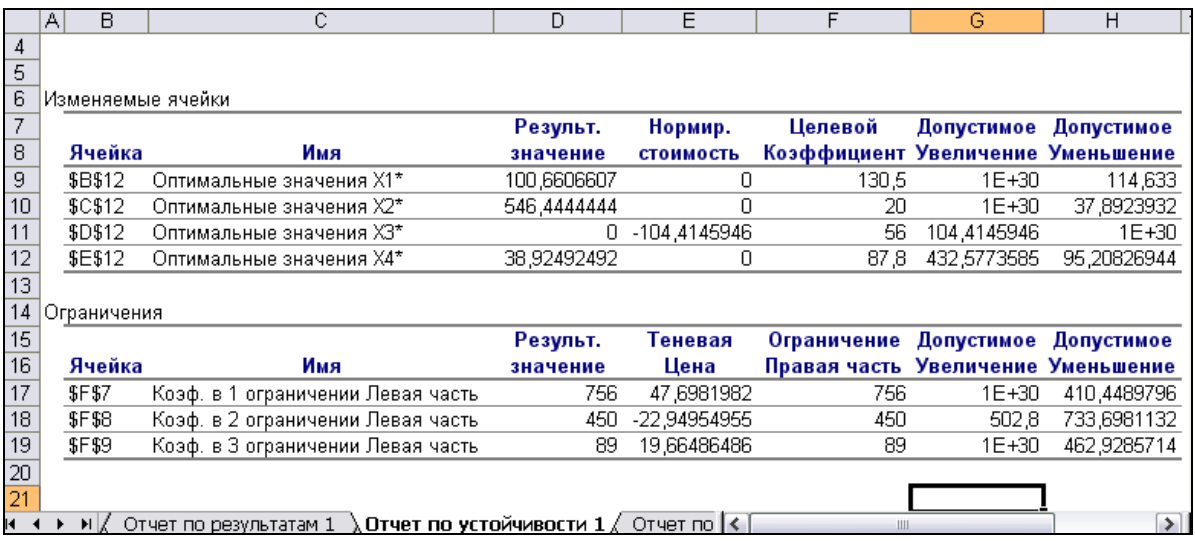

30

Рис. 1.13. Отчет по устойчивости

Таблица 2 (рис. 1.13) содержит информацию, относящуюся к ограничениям:

- величина использованных ресурсов в колонке Результ. значение:
- теневые цены, т.е. двойственные оценки, которые показывают, как изменится целевая функция при изменении ресурсов на единицу. Теневая цена рассчитывается только для дефицитных ресурсов;
- значения приращения ресурсов, при которых сохраняется оптимальный набор переменных, входящих в оптимальное решение.

Отчет по пределам. В отчете пределам (рис. 1.14) показано, в каких пределах может изменяться выпуск продукции, вошедшей в оптимальное решение, при сохранении структуры оптимального решения.

|    | Α1      | Microsoft Excel 11.0 Отчет по пределам<br>tx.                                                                               |             |   |                          |                        |   |                         |             |   |
|----|---------|----------------------------------------------------------------------------------------------------|-------------|---|--------------------------|------------------------|---|-------------------------|-------------|---|
|    | B       | С                                                                                                    | D           | E | F                        | G                      | Н |                         | $\cdot$     | ⋤ |
| 4  |         |                                                                                                    |             |   |                          |                        |   |                         |             |   |
| 5  |         |                                                                                                    |             |   |                          |                        |   |                         |             |   |
| 6  |         | Целевое                                                                                                    |             |   |                          |                        |   |                         |             |   |
| 7  | Ячейка  | Имя                                                                                                    | Значение    |   |                          |                        |   |                         |             |   |
| 8  | \$F\$12 | Оптимальные значения Целевая функция                                                                                        | 27482.71351 |   |                          |                        |   |                         |             |   |
| 9  |         |                                                                                                    |             |   |                          |                        |   |                         |             |   |
| 10 |         |                                                                                                    |             |   |                          |                        |   |                         |             |   |
| 11 |         | Изменяемое                                                                                                    |             |   | Нижний                   | Целевой                |   | Верхний                 | Целевой     |   |
| 12 | Ячейка  | Имя                                                                                                    | Значение    |   | предел                   | результат              |   | предел                  | результат   |   |
| 13 | \$B\$12 | Оптимальные значения X1*                                                                                                    | 100,6606607 |   | 100,6606607              | 27482.71351            |   | 100.6606607             | 27482.71351 |   |
| 14 | \$C\$12 | Оптимальные значения X2*                                                                                                    | 546.4444444 |   | 546.4444444              | 27482.71351            |   | 546.4444444             | 27482.71351 |   |
| 15 | \$D\$12 | Оптимальные значения ХЗ*                                                                                                    | 0           |   | -2.27374E-13 27482.71351 |                        |   | -2.27374E-13            | 27482.71351 |   |
| 16 | \$E\$12 | Оптимальные значения Х4*                                                                                                    | 38.92492492 |   | 38.92492492 27482.71351  |                        |   | 38.92492492 27482.71351 |             |   |
| 17 |         |                                                                                                    |             |   |                          |                        |   |                         |             |   |
|    |         | $\blacktriangleright$   $\ell$ Отчет по устойчивости 1 $\lambda$ Отчет по пределам 1 $\ell$ Лист1 (2) $\ell$ Лист1   $\leq$ |             |   |                          | $\mathbf{H}\mathbf{H}$ |   |                         |             | ⋗ |

Рис. 1.14. Отчет по пределам

#### 1.4. Двойственная задача линейного программирования

<span id="page-29-0"></span>Каждой задаче линейного программирования можно определенным образом сопоставить некоторую другую задачу (линейного программирования), называемую двойственной или сопряженной по отношению к исходной или прямой задаче.

Прямая задача

#### Двойственная задача

Целевая функция

Целевая функция

 $L(X) = c_1x_1 + c_2x_2 + ... + c_nx_n \rightarrow \max(\min),$ <br> $F(Z) = b_1z_1 + b_2z_2 + ... + b_mz_m \rightarrow \min(\max),$ 

Рассмотрим задачу линейного программирования (1.1):

$$
L(X) = 130,5x_1 + 20x_2 + 56x_3 + 87,8x_4 \rightarrow \text{max};
$$
  
\n
$$
\begin{cases}\n-1,8x_1 + 2x_2 + x_3 - 4x_4 = 756, \\
-6x_1 + 2x_2 + 4x_3 - x_4 \ge 450, \\
4x_1 - 1,5x_2 + 10,4x_3 + 13x_4 \le 89, \\
x_j \ge 0; j = 1,4.\n\end{cases}
$$

В сформулированной задаче неравенство  $-6x_1 + 2x_2 + 4x_3 - x_4 \ge 450$  эквивалентно неравенству  $6x_1 - 2x_2 - 4x_3 + x_4 \le 450$ , а равенство  $-1,8x_1 + 2x_2 + x_3 - 4x_4 = 756$  можно представить как два неравенства:  $-1,8x_1 + 2x_2 + x_3 - 4x_4 \le 756$  и  $1,8x_1 - 2x_2 - x_3 + 4x_4 \le -756$ . Таким образом, рассматриваемую задачу линейного программирования можно представить в виде (1.4):

$$
L(X) = 130,5x_1 + 20x_2 + 56x_3 + 87,8x_4 \rightarrow \text{max};
$$
  
\n
$$
\begin{cases}\n-1,8x_1 + 2x_2 + x_3 - 4x_4 \le 756, \\
1,8x_1 - 2x_2 - x_3 + 4x_4 \le -756 \\
6x_1 - 2x_2 - 4x_3 + x_4 \le -450, \\
4x_1 - 1,5x_2 + 10,4x_3 + 13x_4 \le 89, \\
x_j \ge 0; j = \overline{1,4}.\n\end{cases}
$$
(1.4).

Поэтому двойственная задача имеет следующий вид (1.5):

$$
F(Z) = 756z_1 - 756z_2 - 450z_3 + 89z_4 \rightarrow min;
$$
  
\n
$$
\begin{cases}\n-1.8z_1 + 1.8z_2 + 6z_3 + 4z_4 \ge 130.5, \\
2z_1 - 2z_2 - 2z_3 - 1.5z_4 \ge 20 \\
z_1 - z_2 - 4z_3 + 10.4z_4 \ge 56 \\
-4z_1 + 4z_2 + x_3 + 13z_4 \ge 87.8, \\
z_i \ge 0; i = \overline{1,4}.\n\end{cases}
$$
(1.5)

Схема формирования двойственной задачи приведена на рисунке 1.15. Коэффициенты прямой целевой функции становятся правой частью ограничений. Правая часть ограничений становится коэффициентами новой целевой функции. Матрица коэффициентов ограничений транспонируется.

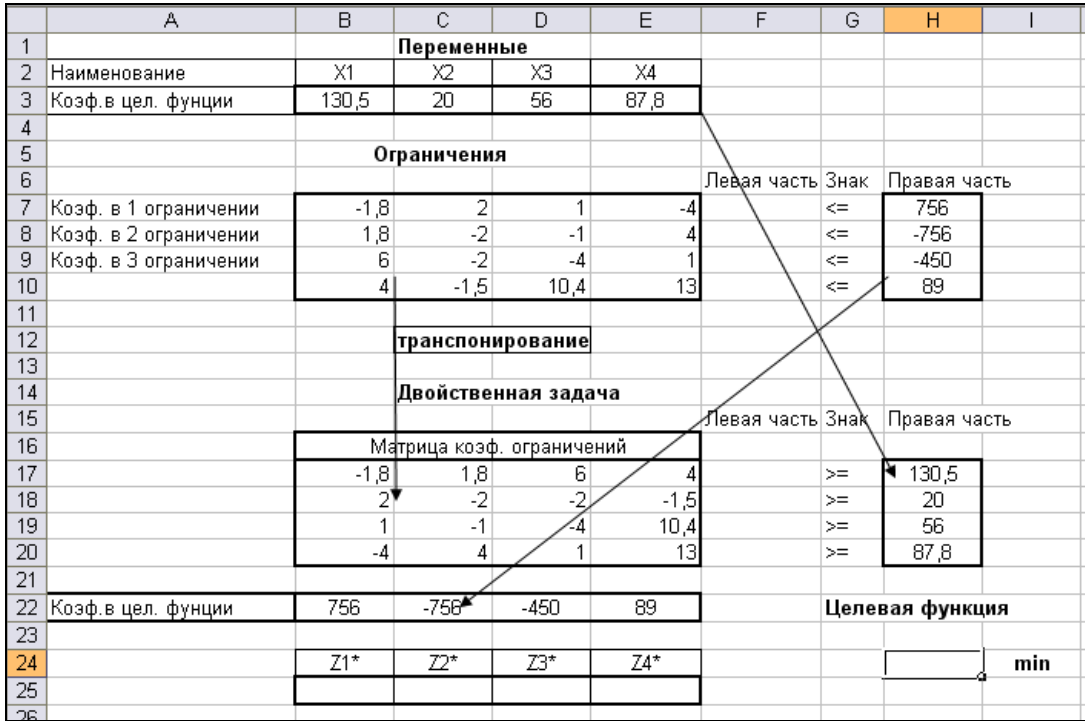

Рис. 1.15. Схема формирования двойственной задачи Ввод зависимостей для двойственной задачи показан на рисунке 1.16.

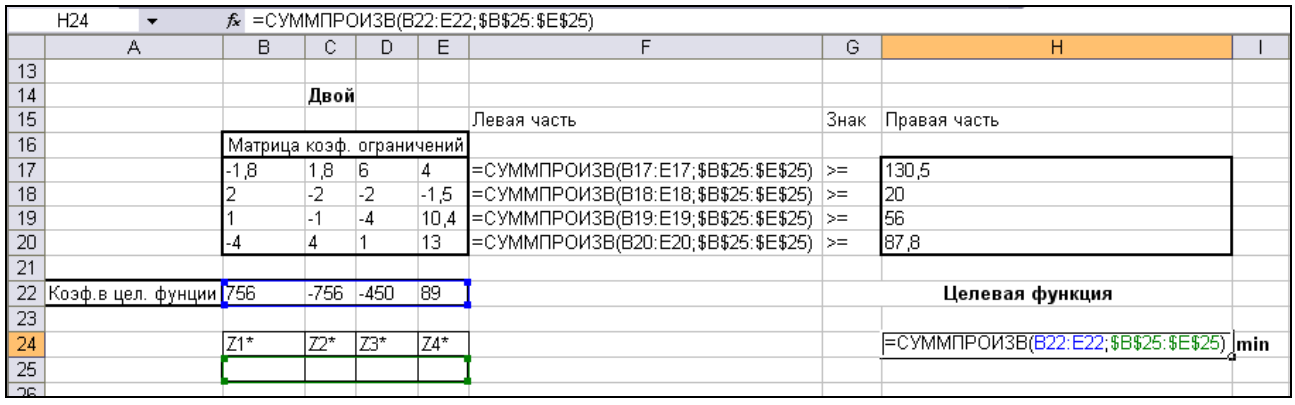

Рис. 1.16. Ввод зависимостей для двойственной задачи

Левая часть ограничений представляет собой произведение матрицы коэффициентов ограничений на вектор переменных. Целевая функция записывается как произведение транспонированного вектора коэффициентов целевой функции на вектор переменных.

Ограничения приведены на рисунке 1.17 в окне **Поиск решения**. Это положительность переменных и то, что вектор левой части ограничений должен быть больше вектора из правой части. Для целевой ячейки устанавливаем флажок минимизации.

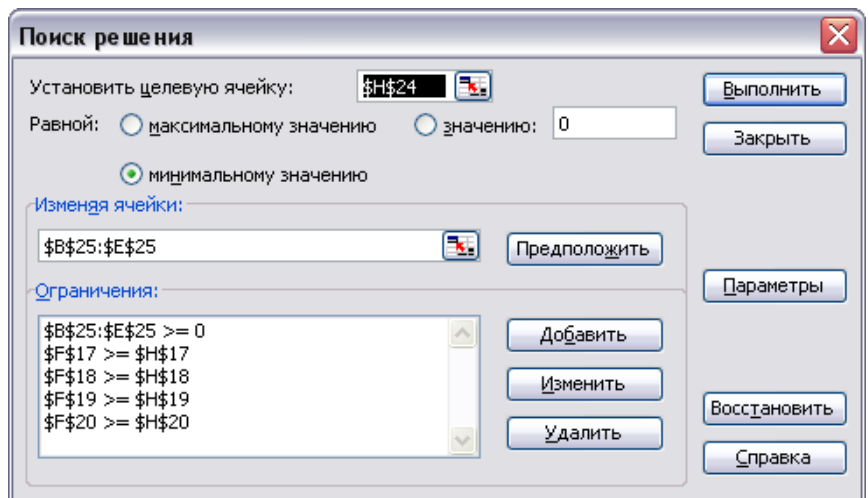

Рис. 1.17. Окно **Поиск решения** с ограничениями для двойственной задачи Результаты решения двойственной задачи приведены на рисунке 1.18.

|     | А          | В     | С                         | D      | Ε      | F              | G    | Н                          |     |
|-----|------------|-------|---------------------------|--------|--------|----------------|------|----------------------------|-----|
| 13  |            |       |                           |        |        |                |      |                            |     |
| 14  |            |       | Двойственная задача       |        |        |                |      |                            |     |
| 15  |            |       |                           |        |        |                |      | Левая част Зн{Правая часть |     |
| 16  |            |       | Матрица коэф, ограничений |        |        |                |      |                            |     |
| 17  |            | -1,8  | 1,8                       | 6      | 4      | $130,5$ >=     |      | 130,5                      |     |
| 18  |            | 2     | -2                        | -2     | $-1,5$ | 20             | $>=$ | 20                         |     |
| 19  |            |       | $-1$                      | -4     | 10,4   | 160,41459 >=   |      | 56                         |     |
| 20  |            | -4    | 4                         | 1      | 13     | $ 87,8  \ge  $ |      | 87,8                       |     |
| 21  |            |       |                           |        |        |                |      |                            |     |
| 22  | Коэф. в це | 756   | $-756$                    | $-450$ | 89     |                |      | Целевая функция            |     |
| 23  |            |       |                           |        |        |                |      |                            |     |
| 24  |            | $Z1*$ | 72*                       | Z3*    | $Z4*$  |                |      | 27482,71351                | min |
| 25  |            | 47,7  | Ο                         | 22,9   | 19,7   |                |      |                            |     |
| 26. |            |       |                           |        |        |                |      |                            |     |

Рис. 1.18. Решение для двойственной задачи

Открыв отчет по устойчивости (рис. 1.19), можно увидеть новые двойственные оценки (в столбце **Теневая цена**) и убедиться, что значения переменных при решении задачи на максимизацию становятся двойственными оценками при задаче на минимизацию, и наоборот (сравните с рисунком 1. 13).

|    | A1                | fx<br>▼     |             |             | Microsoft Excel 11.0 Отчет по устойчивости |             |             |
|----|-------------------|-------------|-------------|-------------|--------------------------------------------|-------------|-------------|
|    | B<br>А            | C           | D           | E           | F                                          | G           | H           |
| 4  |                   |             |             |             |                                            |             |             |
| 5  |                   |             |             |             |                                            |             |             |
| 6  | Изменяемые ячейки |             |             |             |                                            |             |             |
| 7  |                   |             | Результ.    | Нормир.     | Целевой                                    | Допустимое  | Допустимое  |
| 8  | Ячейка            | Имя         | значение    | стоимость   | Коэффициент Увеличение Уменьшение          |             |             |
| 9  | \$B\$25           | $Z1*$       | 47,6981982  | 0           | 756                                        | $1E + 30$   | 0           |
| 10 | <b>\$C\$25</b>    | Z2*         | Ο           | 0           | -756                                       | 1E+30       | 0           |
| 11 | \$D\$25           | Z3*         | 22.94954955 | 0           | -450                                       | 733,6981132 | 502,8       |
| 12 | \$E\$25           | $74*$       | 19.66486486 | 0           | 89                                         | $1E + 30$   | 462,9285714 |
| 13 |                   |             |             |             |                                            |             |             |
| 14 | Ограничения       |             |             |             |                                            |             |             |
| 15 |                   |             | Результ.    | Теневая     | Ограничение                                | Допустимое  | Допустимое  |
| 16 | Ячейка            | Имя         | значение    | Цена        | Правая часть Увеличение Уменьшение         |             |             |
| 17 | SFS17             | Левая часть | 130,5       | 100,6606607 | 130,5                                      | 1E+30       | 114,633     |
| 18 | \$F\$18           | Левая часть | 20          | 546.4444444 | 20                                         | $1E + 30$   | 37,8923932  |
| 19 | \$F\$19           | Левая часть | 160.4145946 | ۵           | 56                                         | 104,4145946 | $1E + 30$   |
| 20 | \$F\$20           | Левая часть | 87.8        | 38,92492492 | 87.8                                       | 432,5773585 | 95,20826944 |
| 21 |                   |             |             |             |                                            |             |             |

Рис. 1.19. Отчет по устойчивости для двойственной задачи

# <span id="page-33-0"></span>**2. Многокритериальная оптимизация. Аналитический иерархический процесс (АИП)**

## **АЛГОРИТМ МЕТОДА.**

В реальной жизни часто встречаются ситуации, когда необходимо принимать решение с учетом множества целей и критериев. Например,

- Выбор работы из нескольких предложенных вакансий.
- Выбор компьютера (холодильник, автомобиля и т.п.).
- Принятия решения о том, какой новый продукт выпускать первым.
- Выбор учебного заведения.
- Составление рейтинга городов по условиям проживания.
- Выбор системы налогообложения.

АИП основывается на попарном сравнении альтернативных решений по каждому критерию. Затем проводится аналогичный ряд сравнений, чтобы оценить относительную важность каждого критерия и таким образом определить весовые коэффициенты. Основная процедура выглядит так.

- 1. Определяются рейтинги всех возможных вариантов решений по каждому критерию следующим образом:
	- Создается матрица попарных сравнений по всем критериям,
	- Полученная матрица нормализуется,
	- Для получения соответствующих рейтингов усредняются значения в каждой строке,
	- Вычисляются и проверяются коэффициенты согласованности.
- 2. Определяются весовые коэффициенты критериев.
	- − Создается матрица попарных сравнений по всем критериям,
	- − Полученная матрица нормализуется,
	- − Для получения соответствующих рейтингов усредняются значения в каждой строке,
	- − Вычисляются и проверяются коэффициенты согласованности
- 3. Вычисляется взвешенный средний рейтинг для каждого варианта решения и выбирается решение, набравшее наибольшее количество баллов.

#### **ПРИМЕР.**

Компании SH нужно выбрать наилучший пакет бухгалтерского программного обеспечения из предлагаемых несколькими поставщиками. Эта задача была поручена заведующему отделом Марку Джеймсу. Он выделил трех поставщиков, предлагаемое программное обеспечение которых сможет удовлетворить основные потребности компании: RTC, PSS и EC. Критерии, которые он считает важными в выборе программного обеспечения:

- Общая стоимость программной системы;
- Обеспечение обслуживания на протяжении следующего года;
- Сложность и надежность лежащих в основе математических процедур;
- Возможность адаптации системы под условия SH.

#### **1 ЭТАП**

1. **Первый шаг процедуры АИП состоит в попарном сравнении** продавцов по каждому критерию. Для этого используем стандартную шкалу сравнения, приведенную в следующей таблице.

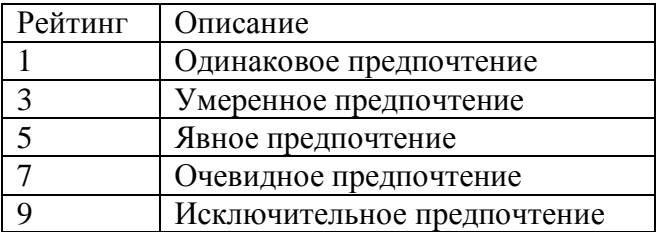

Также можно присваивать значения рейтинга 2, 4, 6, и 8, которые определяются как средние от ближайших рейтингов.

Марк Джеймс создал рабочую книгу ПО.xls, состоящую из 6 листов: Стоимость, Обслуживание, Сложность, Адаптация, Веса, Сравнение.

Марк начал с первого критерия (общая стоимость) и внес в лист Стоимость рабочей книги ПО.xls данные, показанные на рисунке 2.1.

|    |     |   | .          |      |                |          |        |  |
|----|-----|---|------------|------|----------------|----------|--------|--|
|    |     |   | А          | В    | С              | D        |        |  |
|    |     |   |            |      |                |          |        |  |
|    |     | 2 |            | RTC  | PSS            | EC       |        |  |
|    |     | 3 | RTC        |      | 4              | 0,5      |        |  |
|    |     | 4 | PSS        | 0,25 | $\blacksquare$ | 0,142857 |        |  |
|    |     | 5 | EС         |      |                |          |        |  |
|    |     |   |            |      |                |          |        |  |
|    | А   |   | B          |      |                | C        | D      |  |
| -1 |     |   |            |      |                |          |        |  |
|    |     |   |            |      |                |          |        |  |
| 2  |     |   | <b>RTC</b> |      | PSS            |          | EC     |  |
| 3  | RTC |   |            |      |                |          | 0,5    |  |
| 4  | PSS |   | $=1/C3$    |      |                |          | $=1/7$ |  |
| 5  | EC  |   | $=1/D3$    |      | $=1/D4$        |          |        |  |

Рис. 2.1. Попарное сравнение по показателю стоимости

Таблицу следует читать таким образом: указанный в строке поставщик сравнивается с поставщиком, указанным в столбце.

Если указанный в строке поставщик предпочтительней, то соответствующее число от 1 до 9 записывается в ячейку на пересечении строки и столбца.

Если же предпочтительней поставщик, указанный в столбце, то 1 делится на соответствующее число от 1 до 9, и результат записывается в ячейку на пересечении строки и столбца.

Очевидно, что поскольку любой поставщик одинаково предпочтителен по сравнению с самим собой, то во все диагональные ячейки заносится значение 1.

По показателю общей стоимости поставщику 1 отдается среднее между умеренным и явным предпочтение в сравнении с поставщиком 2, поэтому в ячейку второго столбца 1-ой строки заносится число 4 . Поставщику 3 (EC) отдается предпочтение от одинакового до умеренного перед поставщиком 1 (RTC), поэтому в ячейке третьего столбца 1-ой строки записано число ½.

Марк так запрограммировал свою таблицу, что после ввода элементов справа от диагонали обратные предпочтения вычисляются автоматически. Например, поскольку при сравнении поставщика 1 с поставщиком 2 было записано 4, то при сравнении поставщика 2 с поставщиком 1 было автоматически получается ¼.

2. После выполнения всех попарных сравнений **матрицу необходимо нормализовать**. Это выполняется путем суммирования чисел в каждом столбце и последующего деления каждого элемента столбца на полученную для данного столбца сумму. Результаты данной операции представлены на рисунке 2.2.

|     |                     |             | А            | B           | C            | D           | E            |                  |
|-----|---------------------|-------------|--------------|-------------|--------------|-------------|--------------|------------------|
|     |                     | 1           |              |             |              |             |              |                  |
|     |                     | 2           |              | RTC         | PSS          | EС          |              |                  |
|     |                     | 3           | <b>RTC</b>   | 1           | 4            | 0,5         |              |                  |
|     |                     | 4           | <b>PSS</b>   | 0,25        |              | 0,142857    |              |                  |
|     |                     | 5           | EC           | 2           | 7            |             |              |                  |
|     |                     | 6           |              |             |              |             |              |                  |
|     |                     |             | Сумма        | 3,25        |              | 12 1,642857 |              |                  |
|     |                     | 8           |              |             |              |             |              |                  |
|     |                     | 9           | НОРМАЛИЗАЦИЯ |             |              |             |              |                  |
|     |                     | 10          |              | <b>RTC</b>  | PSS          | EС          | Среднее      |                  |
|     |                     | 11          | RTC          | 0,308       | 0,333        | 0,304       | 0,315        |                  |
|     |                     | 12          | <b>PSS</b>   | 0,077       | 0,083        | 0,087       | 0,082        |                  |
|     |                     | 13          | EC           | 0,615       | 0,583        | 0,609       | 0,602        |                  |
|     |                     | 14          |              |             |              |             |              |                  |
| চ   |                     |             |              |             |              |             |              |                  |
| 7   | Сумма               |             | =CYMM(B3:B5) |             | =CYMM(C3:C5) |             | =CYMM(D3:D5) |                  |
| 8   |                     |             |              |             |              |             |              |                  |
| 9   | <b>НОРМАЛИЗАЦИЯ</b> |             |              |             |              |             |              |                  |
| 10  |                     | RTC         |              | PSS         |              | EС          |              | Среднее          |
| 11  | RTC                 | $=$ B3/B\$7 |              | $=$ C3/C\$7 |              | =D3/D\$7    |              | =CP3HA4(B11:D11) |
| 12  | PSS                 | $=$ B4/B\$7 |              | $=$ C4/C\$7 |              | $=D4/D$7$   |              | =CP3HA4(B12:D12) |
| 13. | EC                  | $=$ B5/B\$7 |              | $=$ C5/C\$7 |              | $=$ D5/D\$7 |              | =CP3HA4(B13:D13) |
| 14  |                     |             |              |             |              |             |              |                  |

Рис. 2.2. Нормализованная матрица для критерия общей стоимости

3. Следующий шаг состоит **в вычислении среднего балла для каждого продавца** по критерию общей стоимости. Эти значения показаны на рисунке 2.2. Видно, что наивысший средний балл по данному критерию имеет поставщик EC.

- 4. Завершив нормализацию матрицы, **необходимо вычислить коэффициент согласованности и проверить его значение.** Цель этой операции состоит в том , чтобы убедиться в согласованности задания предпочтений в исходной таблице. Например, если по критерию общей стоимости задана явная предпочтительность поставщика 1 перед поставщиком 2 и умеренная предпочтительность поставщика 2 по сравнению с поставщиком 3, то при сравнении поставщиков 1 и 3 задание одинаковой предпочтительности приведет к несогласованности. Еще большая несогласованность возникнет при указании, что 3 предпочтительнее 1. Вычисление коэффициента согласованности состоит из трех этапов:
	- Вычисляется мера согласованности для каждого поставщика.
	- Определяется индекс согласованности ИС.
	- Вычисляется коэффициент согласованности как отношение ИС/ИР, где ИР индекс рандомизации.

Для вычисления **меры согласованности** можно воспользоваться функцией умножения матриц Excel МУМНОЖ. Как показано на рисунке 2.3, для поставщика 1 (RTC) средний рейтинг каждого поставщика умножается на соответствующее количество баллов в первой строке, эти произведения суммируются, и сумма делится на средний рейтинг первого поставщика. Аналогичные вычисления осуществляются для 2 и 3 поставщика. В идеальном случае меры согласованности должны быть равны числу возможных альтернативных решений (в нашем случае имеется 3 решения, т.е. 3 поставщика).

| 1 Z T |                                                                      |            |                                                                                                    |                                                                                                    |                                                                       |                                                             |                                                                        |                                                                                                    |
|-------|----------------------------------------------------------------------|------------|----------------------------------------------------------------------------------------------------|----------------------------------------------------------------------------------------------------|-----------------------------------------------------------------------|-------------------------------------------------------------|------------------------------------------------------------------------|----------------------------------------------------------------------------------------------------|
|       |                                                                      | B          | C                                                                                                    |                                                                                                    |                                                                       | E                                                           | F                                                                      |                                                                                                    |
|       |                                                                      |            |                                                                                                    |                                                                                                    |                                                                       |                                                             |                                                                        |                                                                                                    |
|       |                                                                      |            |                                                                                                    | EC                                                                                                    |                                                                       |                                                             |                                                                        |                                                                                                    |
|       |                                                                      | 1          | 4                                                                                                    |                                                                                                    |                                                                       |                                                             |                                                                        |                                                                                                    |
|       |                                                                      |            |                                                                                                    |                                                                                                    |                                                                       |                                                             |                                                                        |                                                                                                    |
|       |                                                                      |            |                                                                                                    |                                                                                                    |                                                                       |                                                             |                                                                        |                                                                                                    |
|       |                                                                      |            |                                                                                                    |                                                                                                    |                                                                       |                                                             |                                                                        |                                                                                                    |
|       |                                                                      |            |                                                                                                    |                                                                                                    |                                                                       |                                                             |                                                                        |                                                                                                    |
|       |                                                                      |            |                                                                                                    |                                                                                                    |                                                                       |                                                             |                                                                        |                                                                                                    |
|       |                                                                      |            |                                                                                                    |                                                                                                    |                                                                       |                                                             |                                                                        |                                                                                                    |
|       |                                                                      |            |                                                                                                    |                                                                                                    |                                                                       |                                                             |                                                                        |                                                                                                    |
|       |                                                                      |            |                                                                                                    |                                                                                                    |                                                                       |                                                             |                                                                        | 3,0019                                                                                                    |
|       |                                                                      |            |                                                                                                    |                                                                                                    |                                                                       |                                                             |                                                                        | 3,000                                                                                                    |
|       |                                                                      |            |                                                                                                    |                                                                                                    |                                                                       |                                                             |                                                                        | 3,004                                                                                                    |
|       |                                                                      |            |                                                                                                    |                                                                                                    |                                                                       |                                                             |                                                                        |                                                                                                    |
|       |                                                                      |            |                                                                                                    |                                                                                                    |                                                                       |                                                             |                                                                        | 0,001                                                                                                    |
|       |                                                                      |            |                                                                                                    |                                                                                                    |                                                                       |                                                             |                                                                        |                                                                                                    |
|       |                                                                      |            |                                                                                                    |                                                                                                    |                                                                       |                                                             |                                                                        | 0,58                                                                                                    |
|       |                                                                      |            |                                                                                                    |                                                                                                    |                                                                       |                                                             |                                                                        |                                                                                                    |
|       |                                                                      |            |                                                                                                    |                                                                                                    |                                                                       |                                                             |                                                                        | 0,002                                                                                                    |
|       |                                                                      |            |                                                                                                    |                                                                                                    |                                                                       |                                                             |                                                                        |                                                                                                    |
|       |                                                                      |            |                                                                                                    |                                                                                                    |                                                                       |                                                             |                                                                        |                                                                                                    |
|       |                                                                      |            |                                                                                                    |                                                                                                    |                                                                       |                                                             |                                                                        |                                                                                                    |
|       |                                                                      |            |                                                                                                    |                                                                                                    |                                                                       |                                                             |                                                                        |                                                                                                    |
|       |                                                                      |            |                                                                                                    |                                                                                                    |                                                                       |                                                             |                                                                        |                                                                                                    |
|       |                                                                      |            |                                                                                                    |                                                                                                    |                                                                       |                                                             |                                                                        |                                                                                                    |
| 13    |                                                                      |            |                                                                                                    |                                                                                                    |                                                                       |                                                             |                                                                        |                                                                                                    |
| 14    |                                                                      |            |                                                                                                    |                                                                                                    |                                                                       |                                                             |                                                                        |                                                                                                    |
| 15    |                                                                      |            |                                                                                                    |                                                                                                    |                                                                       |                                                             |                                                                        |                                                                                                    |
| 16    |                                                                      |            |                                                                                                    |                                                                                                    |                                                                       |                                                             |                                                                        |                                                                                                    |
| 17    | ИP=                                                                  |            |                                                                                                    |                                                                                                    |                                                                       |                                                             |                                                                        |                                                                                                    |
| 18    |                                                                      |            |                                                                                                    |                                                                                                    |                                                                       |                                                             |                                                                        |                                                                                                    |
|       |                                                                      |            |                                                                                                    |                                                                                                    |                                                                       |                                                             |                                                                        |                                                                                                    |
|       | <b>RTC</b><br>PSS<br>EC<br><b>RTC</b><br>PSS<br>EC<br>10<br>11<br>12 | А<br>Сумма | RTC<br>0,25<br>2<br>3,25<br><b>НОРМАЛИЗАЦИЯ</b><br>RTC<br>0,308<br>0,077<br>0,615<br>Среднее<br>ис = | 78<br>PSS<br>1<br>7<br>PSS<br>0,333<br>0,583<br>=CP3HA4(B11:D11)<br>=CP3HA4(B12:D12)<br>=CP3HA4(B13:D13) | $12 \mid$<br>EC<br>0,083<br>0,58<br>19 р. согласованности = = F15/F17 | D<br>0,5<br>0,142857<br>1,642857<br>0,304<br>0,087<br>0,609 | 0,315<br>0,082<br>0,602<br>$MC =$<br>$MP =$<br>Коэф, согласованности = | Среднее Мера согласованности<br>F<br>Мера согласованности<br>=MYMHOЖ(B3:D3;\$E\$11:\$E\$13)/E11<br>=MYMHO)K(B4:D4;\$E\$11:\$E\$13)/E12<br>=MYMHOX(B5:D5;\$E\$11:\$E\$13)/E13<br>=(CP3HA4(F11:F13) - 3)/2 |

Рис. 2.3. Коэффициент согласованности для критерия общей стоимости

Для вычисления **индекса согласованности** определяется средняя мера согласованности всех трех поставщиков, из нее вычитается количество возможных вариантов решения n и результат делится на (n-1). Индекс согласованности ИС показан на рис. 3, его значение равно 0,001.

Последний этап **определения коэффициента согласованности** заключается в делении ИС на индекс рандомизации ИР, значения которого для различных значений n приведены в таблице.

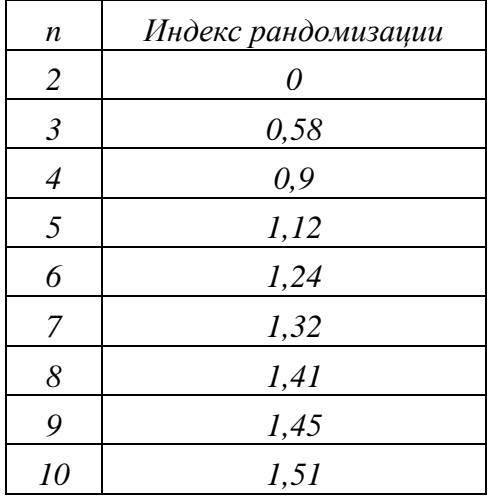

Коэффициент согласованности равен 0.002.

В случае абсолютной согласованности предпочтений мера согласованности будет равна n, следовательно, ИС будут равны нулю, и коэффициент согласованности также будет равен нулю.

Если этот коэффициент слишком велик (больше 0,1 по оценке Саати), значит, менеджер был недостаточно последователен в своих оценках, поэтому следует вернуться назад и пересмотреть результаты попарных сравнений (в большинстве случаев обнаруживается элементарная ошибка, и коэффициент согласованности сигнализирует о ее наличии).

5. Теперь необходимо поделать то же самое для остальных трех критериев (листы: Обслуживание, Сложность, Адаптация). Результаты выполненных действий показаны на рисунках 2.4 - 2.6.

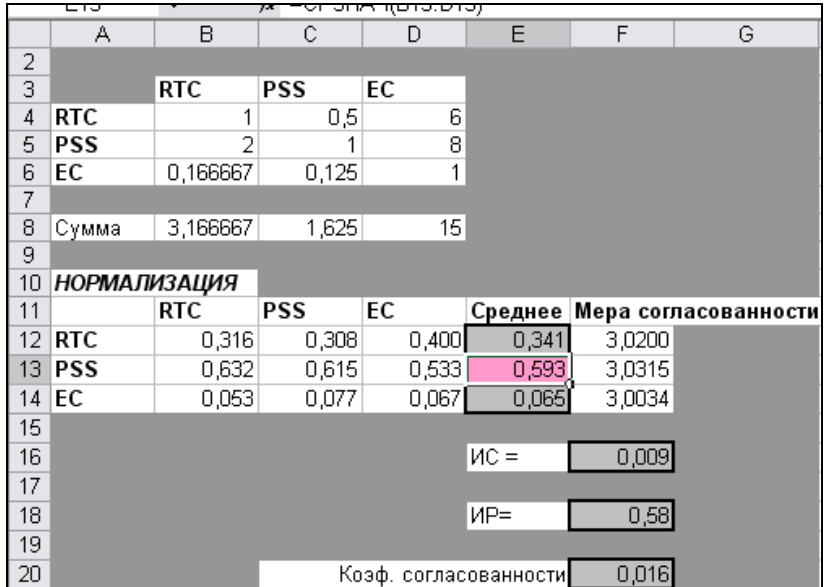

Рис. 2.4. Коэффициент согласованности для критерия обслуживания

|                   | А                   | в          | С          | D     |                         |        | G                            |
|-------------------|---------------------|------------|------------|-------|-------------------------|--------|------------------------------|
| 2                 |                     |            |            |       |                         |        |                              |
| 3                 |                     | <b>RTC</b> | PSS        | EС    |                         |        |                              |
| 4                 | <b>RTC</b>          |            |            | 5     |                         |        |                              |
| 5                 | PSS                 | 1          |            | 5     |                         |        |                              |
| 6                 | EС                  | 0,2        | 0,2        |       |                         |        |                              |
| 7                 |                     |            |            |       |                         |        |                              |
| 8                 | Сумма               | 2,2        | 2,2        | 11    |                         |        |                              |
| 9                 |                     |            |            |       |                         |        |                              |
| 10                | <b>НОРМАЛИЗАЦИЯ</b> |            |            |       |                         |        |                              |
| 11                |                     | RTC        | <b>PSS</b> | EС    |                         |        | Среднее Мера согласованности |
| $12 \overline{ }$ | RTC                 | 0,455      | 0,455      | 0,455 | 0,455                   | 3,0000 |                              |
|                   | 13 <b>PSS</b>       | 0,455      | 0,455      | 0,455 | 0,455                   | 3,000  |                              |
| 14                | EC                  | 0,091      | 0,091      | 0,091 | 0,091                   | 3,000  |                              |
| 15                |                     |            |            |       |                         |        |                              |
| 16                |                     |            |            |       | $ {\sf MC} $            | 0,000  |                              |
| 17                |                     |            |            |       |                         |        |                              |
| 18                |                     |            |            |       | ИP =                    | 0,58   |                              |
| 19                |                     |            |            |       |                         |        |                              |
| 20                |                     |            |            |       | Коэф, согласованности = | 0,000  |                              |

Рис. 2.5. Коэффициент согласованности для критерия сложности

|    | 78.<br><u>a ang ilara na </u><br>ᇊ |            |                   |       |                         |        |                      |  |  |
|----|------------------------------------|------------|-------------------|-------|-------------------------|--------|----------------------|--|--|
|    | А                                  | в          | С                 | D     | Ε                       | F      | G                    |  |  |
| 2  |                                    |            |                   |       |                         |        |                      |  |  |
| 3  |                                    | <b>RTC</b> | PSS               | EС    |                         |        |                      |  |  |
| 4  | RTC                                |            | 0,25              | з     |                         |        |                      |  |  |
| 5  | PSS                                | Δ          |                   | 6     |                         |        |                      |  |  |
| 6  | EС                                 | 0,333333   | 0,166667          | 1     |                         |        |                      |  |  |
| 7  |                                    |            |                   |       |                         |        |                      |  |  |
| 8  | Сумма                              |            | 5,333333 1,416667 | 10    |                         |        |                      |  |  |
| 9  |                                    |            |                   |       |                         |        |                      |  |  |
| 10 | <b>НОРМАЛИЗАЦИЯ</b>                |            |                   |       |                         |        |                      |  |  |
| 11 |                                    | RTC        | PSS               | ЕC    | Среднее                 |        | Мера согласованности |  |  |
| 12 | <b>RTC</b>                         | 0,188      | 0,176             | 0,300 | 0,221                   | 3,0399 |                      |  |  |
| 13 | PSS                                | 0,750      | 0,706             | 0,600 | 0,685                   | 3,1094 |                      |  |  |
| 14 | EC                                 | 0,063      | 0,118             | 0,100 | 0,093                   | 3,0131 |                      |  |  |
| 15 |                                    |            |                   |       |                         |        |                      |  |  |
| 16 |                                    |            |                   |       | $MC =$                  | 0,027  |                      |  |  |
| 17 |                                    |            |                   |       |                         |        |                      |  |  |
| 18 |                                    |            |                   |       | $MP =$                  | 0,58   |                      |  |  |
| 19 |                                    |            |                   |       |                         |        |                      |  |  |
| 20 |                                    |            |                   |       | Коэф, согласованности = | 0,047  |                      |  |  |
|    |                                    |            |                   |       |                         |        |                      |  |  |

Рис. 2.6. Коэффициент согласованности для критерия адаптации

Во всех случаях значения коэффициента согласованности заключены в пределах от 0 до 0,047, это означает, что Марк был достаточно последователен в своих оценках. Кроме того, можно заметить, что компания PSS оказалась лучшей по критерию обслуживания, RTC и PSS – лучшие по критерию сложности, а PSS – лучшая по критерию адаптации.

## **2 ЭТАП**

На втором этапе процедуры осуществляются аналогичные попарные сравнения для определения весов критериев. Процесс аналогичен предыдущему в том, что опять производятся сравнения, однако теперь сравниваются не поставщики, как было на этапе 1, а критерии. Эти действия выполняются на рабочем листе Веса, показанном на рис. 2.7.

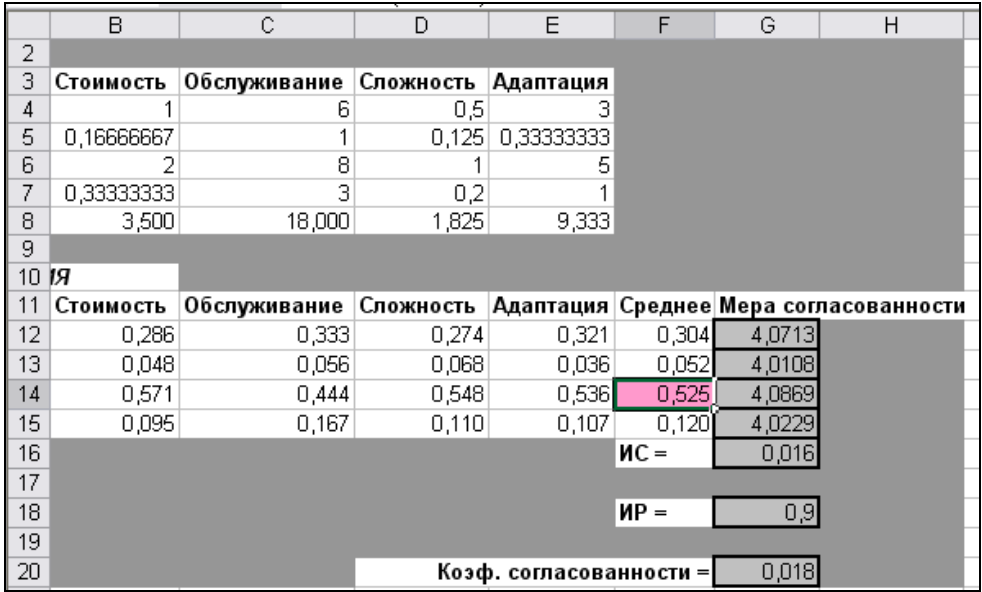

|        | JX        |                            |             |           |                            |                                                      |
|--------|-----------|----------------------------|-------------|-----------|----------------------------|------------------------------------------------------|
|        | B         | C                          | D           | E         | F                          | G                                                    |
|        |           |                            |             |           |                            |                                                      |
|        | Стоимость | Обслуживание               | Сложность   | Адаптация |                            |                                                      |
|        |           | 6                          | $=1/2$      | 3         |                            |                                                      |
| ание   | $=1/C4$   |                            | $=1/8$      | $=1/3$    |                            |                                                      |
| ь      | $=1/D4$   | $=1/D5$                    |             |           |                            |                                                      |
| Я      | $=1/E4$   | =1/E5                      | $=1/E6$     |           |                            |                                                      |
|        |           | =CYMM(B4:B7)  =CYMM(C4:C7) |             |           |                            |                                                      |
|        |           |                            |             |           |                            |                                                      |
| 13АЦИЯ |           |                            |             |           |                            |                                                      |
|        | Стоимость | Обслуживание               | Сложность   | Адаптация | Среднее                    | Мера согласованности                                 |
|        | =B4/B\$8  | =C4/C\$8                   | =D4/D\$8    | =E4/E\$8  |                            | =CP3HA4(B12:E12)  =MYMHOX(B4:E4;\$F\$12:\$F\$15)/F12 |
| ание   | =B5/B\$8  | =C5/C\$8                   | =D5/D\$8    | =E5/E\$8  |                            | =CP3HA4(B13:E13)  =MYMHOX(B5:E5;\$F\$12:\$F\$15)/F13 |
| ь      | =B6/B\$8  | =C6/C\$8                   | $=$ D6/D\$8 | =E6/E\$8  |                            | =CP3HA4(B14:E14)  =MYMHOX(B6:E6;\$F\$12:\$F\$15)/F14 |
| Я      | =B7/B\$8  | =C7/C\$8                   | $=$ D7/D\$8 | =E7/E\$8  |                            | =CP3HA4(B15:E15) = MYMHOX(B7:E7;\$F\$12:\$F\$15)/F15 |
|        |           |                            |             |           | $MC =$                     | =(CP3HAЧ(G12:G15) - 4)/3                             |
|        |           |                            |             |           |                            |                                                      |
|        |           |                            |             |           | MP =                       | 0,9                                                  |
|        |           |                            |             |           |                            |                                                      |
|        |           |                            |             |           | согласованности = EG16/G18 |                                                      |
|        |           |                            |             |           |                            |                                                      |

Рис. 2.7. Коэффициент согласованности для весов критериев

Оказалось, что показатель сложности и надежности математических алгоритмов имеет наибольший вес (52,5%), за ним идет стоимость (30,4%). Меры согласованности оказались близки к нулю.

## 3 ЭТАП

Последний шаг состоит в вычислении взвешенных средних оценок для каждого варианта решения и применении полученных результатов для принятия решения о том, у какого поставщика будет куплено новое программное обеспечение. Заключительные вычисления сделаны на листе Сравнение рабочей книги ПО.xls (рис. 2.8).

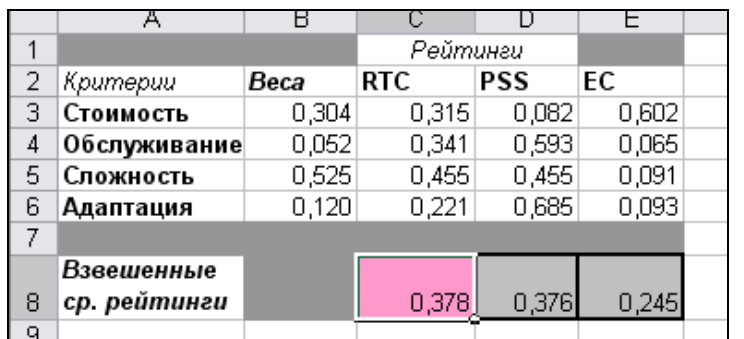

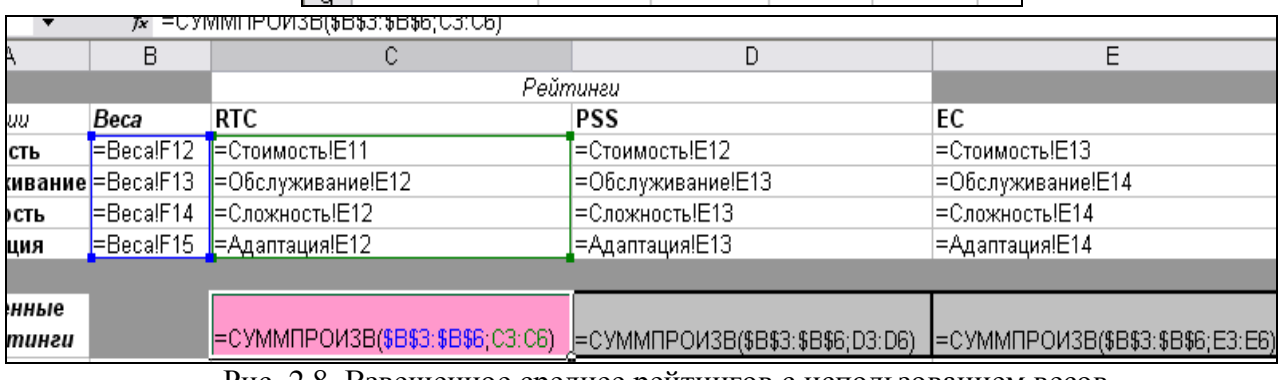

Рис. 2.8. Взвешенное среднее рейтингов с использованием весов

На основании полученных результатов можно сделать вывод, что компания RTC (показатель 0,378) несколько превосходит компанию PSS (0,376), а компания ЕС от них заметно отстапа

# <span id="page-40-0"></span>3. Принятие решений в условиях риска. Критерий максимизации ожилаемого лохола

## АЛГОРИТМ МЕТОДА.

Теория принятия решений предлагает свой подход к моделям с неполной определенностью. Этот подход называется принятие решений в условиях риска. В классе моделей принятия решений в условиях риска рассматривается несколько состояний природы, и мы можем сделать предположение о вероятностях наступления каждого возможного состояния природы.

В моделях теории принятия решений основной формой данных служит матрица доходов (или матрица расходов), подобная табл. 1. В этой таблице альтернативы решений  $d_i$ располагаются в левом столбце таблицы, а возможные состояния природы  $\theta_i$  являются заголовками столбцов, расположенных справа от столбца альтернатив.

|                | Состояния природы |          |   |                     |  |  |  |
|----------------|-------------------|----------|---|---------------------|--|--|--|
| Решения        | U                 | U2       | . | $\bm{\mathit{G}}$ m |  |  |  |
| a              | $r_{11}$          | $r_{12}$ | . | $r_{lm}$            |  |  |  |
| d <sub>7</sub> | $r_{21}$          | $r_{22}$ | . | $r_{2m}$            |  |  |  |
|                |                   | .        | . | .                   |  |  |  |
| $d_n$          | $r_{n1}$          | $r_{n2}$ | . | $^{\prime}$ nm      |  |  |  |

Таблица 1. Матрица доходов

В таблице представлены значения доходов для всех возможных комбинаций решений и состояний природы.

Пусть имеется *m* (*m*>1) состояний природы и  $p_i$  – оценка вероятности наступления события *j*. В общем случае значение вероятности  $p_i$  оценивается на основании каких-либо статистических данных за прошлые периоды времени, где зафиксированы проявления события *і* в течение времени наблюдений. Например, если в течение последних 100 дней мы зафиксировали 20 дождливых дней, то оценкой вероятности дождя в данный день будет число 0,2 (=20/100). Если статистические данные отсутствуют или недоступны, либо если менеджер в силу каких-либо причин не может спроецировать их на будущее, то он все равно должен оценить эти вероятности, пусть даже субъективно.

Ожилаемое значение любой случайной величины вычисляется как взвешенное срелнее всех возможных значений этой случайной величины, где веса являются вероятностями принятия случайной величиной данных значений. Т.к. результат принятия того или иного решения зависит от состояний природы, ожидаемый результат, связанный с решением і, вычисляется как сумма по всем возможным состояниям  $j$  произведений платежа  $r_{ii}$ (результат  $\overline{O}$ решения *і* при *j*-ом состоянии природы) и вероятности  $p_i$  (вероятность состояния *j*). Таким образом,  $ER_i$ , ожидаемый результат от принятия решения *i*, вычисляется по формуле

$$
ER_i = \sum_{j=1}^{m} r_{ij} \cdot p_j = r_{i1}p_1 + r_{i2}p_2 + \dots + r_{im}p_m
$$
\n(3.1)

Для любых типов моделей необходимо выбрать такое решение, которое максимизировало бы ожидаемый результат (или минимизировала ожидаемые потери). Другими словами,  $i^*$  будет оптимальным решением, если

$$
ER_{i*} = \text{максимум} \quad ER_i \quad \text{no} \quad \text{scem} \quad i
$$

#### **ПРИМЕР**: **модель газетного киоска.**

Продавец газетного киоска может купить газету *Wall Street Journal* по 40 центов за каждый экземпляр и продать их по 75 центов. Но, конечно, он должен закупить газеты до того, как будет знать, сколько реально он их продаст. Если он закупит газет больше, чем сможет продать, то он понесет убытки, равные стоимости непроданных газет. Если он закупит слишком мало газет, то он потеряет потенциальных покупателей сегодня и, возможно, в будущем (неудовлетворенный покупатель может перестать покупать в этом газетном киоске свою любимую газету). Предположим, что будущие потери (т.е. упущенную выгоду) можно обобщенно оценить в 50 центов на одного неудовлетворенного покупателя. Для простоты вычислений предположим, что продавец оценил вероятности спроса на газету следующим образом:

 $P_0 = P$ *{cnpoc = 0} = 0,1;*  $P_1 = P$ *{cnpoc = 1} = 0,3;*  $P_2 = P$ *{cnpoc = 2} = 0,4;*  $P_0 = P$ *{cnpoc = 3} = 0,2.* 

Итак, в этой модели четыре значения спроса соответствуют четырем состояниям природы, а количество закупаемых продавцом газет является решением. В таблице 2 представлена матрица доходов для данной модели.

|         | Состояние природы (спрос) |       |        |        |  |  |  |  |  |
|---------|---------------------------|-------|--------|--------|--|--|--|--|--|
| Решение |                           |       |        |        |  |  |  |  |  |
|         |                           | $-50$ | $-100$ | $-150$ |  |  |  |  |  |
|         | $-40$                     | 35    | $-15$  | $-65$  |  |  |  |  |  |
|         | $-80$                     |       | 70     | 20     |  |  |  |  |  |
|         | $-120$                    |       | 30     | 105    |  |  |  |  |  |

Таблица 2. Матрица доходов для модели газетного киоска

Доходы вычисляются по следующей формуле:

*Доход = 75\*Количество проданных газет – 40\*Количество закупленных газет – 50\*Неудовлетворенный спрос*

Используем формулу (3.1) для вычисления ожидаемого результата (дохода) для каждого решения и выберем то решение, для которого ожидаемый доход будет наибольшим.

$$
ER_0 = 0.0, 1 - 50.0, 3 - 100.0, 4 - 150.0, 2 = -85
$$
  
\n
$$
ER_1 = -40.0, 1 + 35.0, 3 - 15.0, 4 - 65.0, 2 = -12, 5
$$
  
\n
$$
ER_2 = -80.0, 1 - 5.0, 3 + 70.0, 4 + 20.0, 2 = 22, 5
$$
  
\n
$$
ER_3 = -120.0, 1 - 45.0, 3 + 30.0, 4 + 105.0, 2 = 7, 5
$$

Т. к. максимальное значение имеет *ER2*, оптимальным решением будет закупить два экземпляра газеты (рис. 3.1).

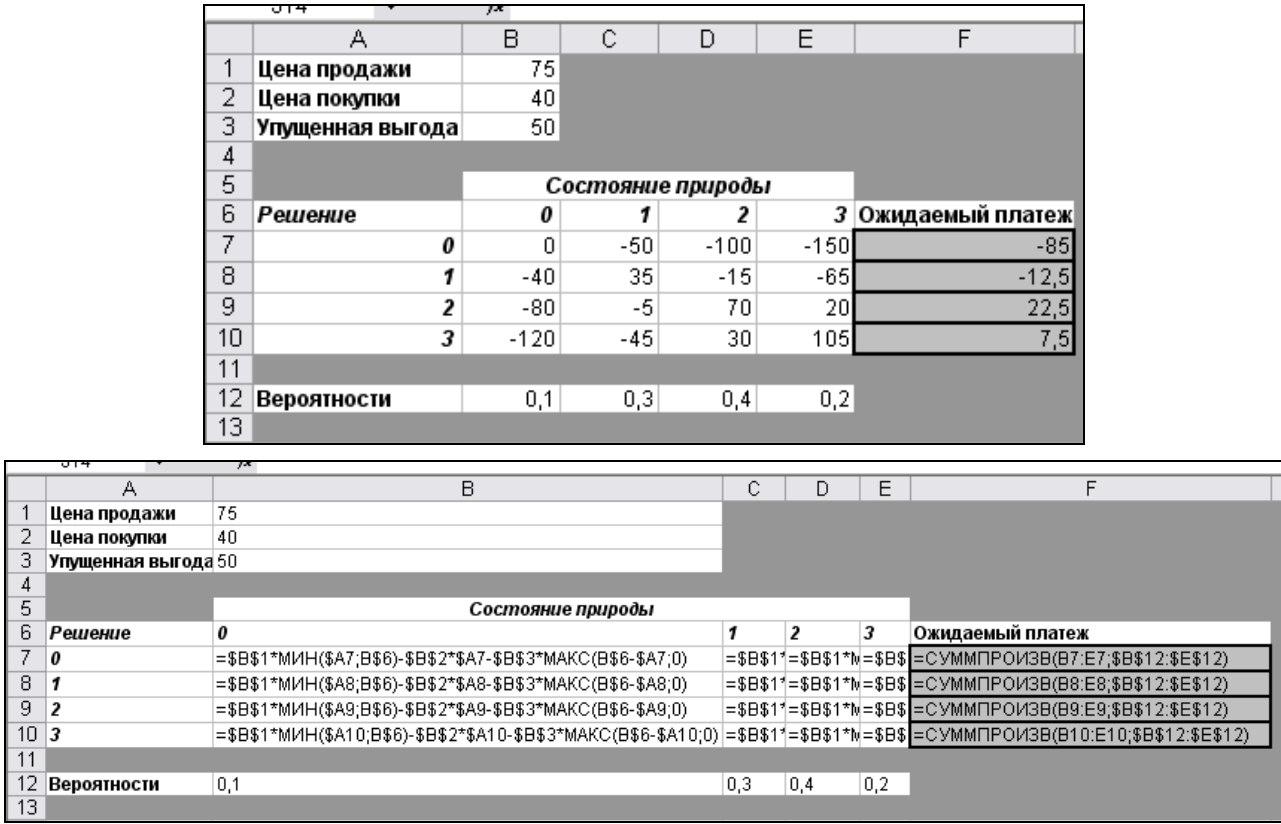

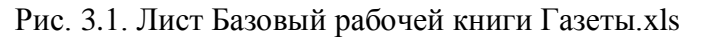

## УПУЩЕННАЯ ВЫГОДА: АНАЛИЗ ЧУВСТВИТЕЛЬНОСТИ

Решения в модели газетного киоска базируется на значениях прибыли и упущенной выгоды, которые определяются менее точно, чем два других параметра модели - цена приобретения газеты и отпускная (розничная) цена. Возникает вопрос: каким может быть оптимальное решение, если изменится значение упущенной выгоды? Чтобы ответить на этот вопрос, надо выполнить анализ чувствительности относительно этого параметра модели.

Один из способов анализа чувствительности заключается в задании разных значений упущенной выгоды, перерасчете матрицы доходов, повторном вычислении ожидаемых доходов и выборе на их основе нового оптимального решения.

Значения упущенной выгоды будем изменять от 0 до 150 центов с шагом в 5 центов. Для создания таблицы подстановки выполните следующие действия.

- 1. Скопируйте данные с рабочего листа Базовый на лист Анализ чувствительности.
- 2. Введите значение 0 (начальное значение упущенной выгоды) в ячейку, например,  $A16.$
- 3. Выделите ячейку А16 и выполните команду Правка/Заполнить/ Прогрессия.
- 4. В открывшемся диалоговом окне прогрессия щелкните на переключателе Расположение по столбцам, введите значение 5 в поле Шаг и значение 150 в поле Предельное значение. ОК.
- 5. В ячейку В15 введите формулу = F7, которая даст значение ожидаемого платежа для решения, при котором газета не закупается (решение 0). В ячейки C15:E15 введите формулы =F8, =F9, =F10, которые дадут значения ожидаемых платежей для решения 1, 2 и 3 соответственно.

6. Выделите диапазон *A15:E46* и выполните команду **Данные/ Таблица подстановки**. В диалоговом окне **Таблица подстановки** в поле **Подставлять значения по строкам в** введите *\$B\$3*. Результат представлен на рисунке 2.

|                      |                                      |                | ı                |                               | ᆳ<br>٣           | OΟU<br>/o<br>,00<br>$+,0$<br>₩                                |  |  |  |
|----------------------|--------------------------------------|----------------|------------------|-------------------------------|------------------|---------------------------------------------------------------|--|--|--|
|                      | D <sub>16</sub><br>∱ {=ТАБЛИЦА(;В3)} |                |                  |                               |                  |                                                               |  |  |  |
|                      | A                                    | $\overline{B}$ | $\overline{C}$   | D                             | E                | F                                                             |  |  |  |
| 1                    | Цена продажи                         | 75             |                  |                               |                  |                                                               |  |  |  |
| $\overline{2}$       | Цена покупки                         | 40             |                  |                               |                  |                                                               |  |  |  |
| 3                    | Упущенная выгода                     | 50             |                  |                               |                  |                                                               |  |  |  |
| $\overline{5}$       |                                      |                |                  | Состояние природы             |                  |                                                               |  |  |  |
| 6                    | Решение                              | 0              | 1                | 2                             |                  | 3 Ожидаемый платеж                                            |  |  |  |
| $\overline{7}$       | 0                                    | $\overline{0}$ | $-50$            | $-100$                        | $-150$           | $-85$                                                         |  |  |  |
| 8                    | 1                                    | $-40$          | 35               | $-15$                         | $-65$            | $-12,5$                                                       |  |  |  |
| $\overline{9}$       | $\overline{\mathbf{z}}$              | $-80$          | $-5$             | 70                            | 20               | 22,5                                                          |  |  |  |
| 10                   | 3                                    | $-120$         | $-45$            | 30                            | 105              | 7,5                                                           |  |  |  |
| 11                   |                                      |                |                  |                               |                  |                                                               |  |  |  |
| 12                   | Вероятности                          | 0,1            | $_{0,3}$         | 0,4                           | 0,2              |                                                               |  |  |  |
| 13                   |                                      |                |                  |                               |                  |                                                               |  |  |  |
| 15                   |                                      | $-85$          | $-12,5$          | 22,5                          | 7,5              |                                                               |  |  |  |
| 16                   | 0                                    | 0              | 27,5             | 32.5                          | 7,5              |                                                               |  |  |  |
| 17                   | 5                                    | $-8,5$         | 23,5             | 31,5                          | 7,5              |                                                               |  |  |  |
| 18                   | 10                                   | $-17$          | 19,5             | 30,5                          | $\overline{7,5}$ |                                                               |  |  |  |
| 19                   | 15                                   | $-25,5$        | 15,5             | 29,5                          | $^{7,5}$         |                                                               |  |  |  |
| $\overline{20}$      | 20                                   | $-34$          | 11,5             | 28,5                          | 7,5              |                                                               |  |  |  |
| 21                   | 25                                   | $-42,5$        | 7,5              | 27,5                          | 7,5              |                                                               |  |  |  |
| 22                   | 30                                   | $-51$          | 3,5              | 26,5                          | $\overline{7,5}$ |                                                               |  |  |  |
| 23                   | 35                                   | $-59,5$        | $-0,5$           | 25,5                          | 7,5              |                                                               |  |  |  |
| 24                   | 40                                   | $-68$          | $-4,5$           | 24,5                          | 7,5              |                                                               |  |  |  |
| 25                   | 45                                   | $-76,5$        | $-8,5$           | 23,5                          | $^{7,5}$         |                                                               |  |  |  |
| 26                   | 50                                   | $-85$          | $-12,5$          | 22,5                          | $\overline{7,5}$ |                                                               |  |  |  |
| 27                   | 55                                   | $-93,5$        | $-16,5$          | 21,5                          | 7,5              |                                                               |  |  |  |
| 28                   | 60                                   | $-102$         | $-20,5$          | 20,5                          | $^{7,5}$         |                                                               |  |  |  |
| 29                   | 65                                   | $-110,5$       | $-24,5$          | 19,5                          | 7,5              |                                                               |  |  |  |
| 30                   | 70                                   | $-119$         | $-28,5$          | 18,5                          | 7,5              |                                                               |  |  |  |
| 31                   | 75                                   | $-127,5$       | $-32,5$          | 17,5                          | 7,5              |                                                               |  |  |  |
| $\overline{32}$      | 80                                   | $-136$         | $-36,5$          | 16,5                          | 7,5              |                                                               |  |  |  |
| 33                   | 85                                   | $-144,5$       | $-40,5$          | 15,5                          | 7,5              |                                                               |  |  |  |
| 34                   | 90                                   | $-153$         | $-44,5$          | 14,5                          | 7,5              |                                                               |  |  |  |
| $\overline{35}$      | 95                                   | $-161,5$       | $-48,5$          | 13.5                          | $\overline{7,5}$ |                                                               |  |  |  |
| 36                   | 100                                  | $-170$         | $-52,5$          | 12,5                          | 7,5              |                                                               |  |  |  |
| 37                   | 105                                  | $-178,5$       | $-56,5$          | 11,5                          | $^{7,5}$         |                                                               |  |  |  |
| 38                   | 110                                  | $-187$         | $-60,5$          | 10,5                          | 7,5              |                                                               |  |  |  |
| 39                   | 115                                  | $-195,5$       | $-64,5$<br>en el | 9,5                           | 7,5<br>ゴビ        |                                                               |  |  |  |
| $\overline{AB}$<br>н | مجه<br>▶<br>∙н ∖ Базовый             | 00x            |                  | $\overline{0}$ $\overline{c}$ |                  | <b>ДАнализ чувствительности / Полезность / Профили рисков</b> |  |  |  |
| Готово               |                                      |                |                  |                               |                  |                                                               |  |  |  |

Рис. 3.2. Таблица подстановки

7. Результаты, представленные в таблице подстановки, представьте в графическом виде (рис. 3).

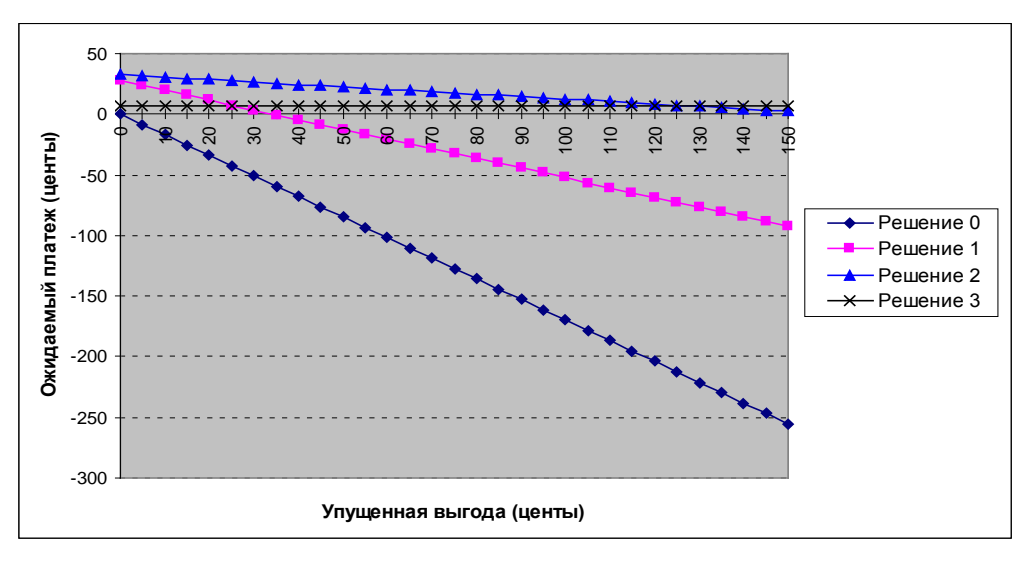

Рис. 3.3. График для анализа чувствительности

На построенном графике видно, что при возрастании значения упущенной выгоды, ожидаемые платежи убывают (для решения 0, 1 и 2) или остаются постоянными (для решения 3).

Если значение упущенной выгоды меньше 125 центов, то оптимальным будет решение 2.

Для значения упущенной выгоды 125 центов, то оптимальным будет решение 2 и 3.

Если значение упущенной выгоды больше 125 центов, то оптимальным будет решение 3.

Таким образом, нет необходимости знать точное значение упущенной выгоды – чтобы определить оптимальное решение достаточно знать, будет ли оно больше или меньше 125 центов.

#### 4. Принятие решений в условиях неопределенности

<span id="page-45-0"></span>В условиях неопределенности лицо, принимающее решение, не знает вероятностей наступления того или иного состояния природы.

Рассмотрим следующие критерии:

- 1) критерий Лапласа;
- 2) критерий Сэвиджа;
- 3) критерий Гурвица;
- 4) минимаксный критерий.

Основное различие между указанными критериями определяется стратегией поведения ЛПР в условиях большой неопределенности. Перечисленные критерии, несмотря на их количественную природу, отражают субъективную оценку ситуации, в которой приходится принимать решение. Не существует общих правил оценки применимости того или иного критерия, так как поведение (часто меняющееся) ЛПР, обусловленное неопределенностью ситуации, по всей видимости, является наиболее важным фактором при выборе подходящего критерия.

#### КРИТЕРИЙ ЛАПЛАСА

Великий математик Лаплас рассуждал следующим образом: «Я не знаю ничего о будущих состояниях природы, поэтому я могу считать их равновероятными». Если согласиться с приведенными доводами, то исходную задачу можно рассматривать как задачу принятия решений в условиях риска, когда выбирается действие  $d_i$ , дающее наиболее ожидаемый выигрыш. Другими словами, находится действие  $d_i^*$ , соответствующее

$$
\max_{d_i} \left\{ \frac{1}{m} \sum_{j=1}^m r_{ij} \right\}
$$

где  $\overline{m}$  - вероятность реализации состояния  $\Theta j$ ,  $j = \overline{1,m}$ 

#### ПРИМЕР.

В модели газетного киоска из предположения о равной вероятности всех состояний природы следует, что вероятности всех четырех событий (соответствующих разным величинам спроса) будут одинаковыми и равными 0,25. Далее можно пересчитать модель принятия решения в условиях риска с этими вероятностями и получить ожидаемые значения доходов. После такого перерасчета оптимальным будет решение 2, в соответствии с которым следует закупить два экземпляра газеты (рис.4.1).

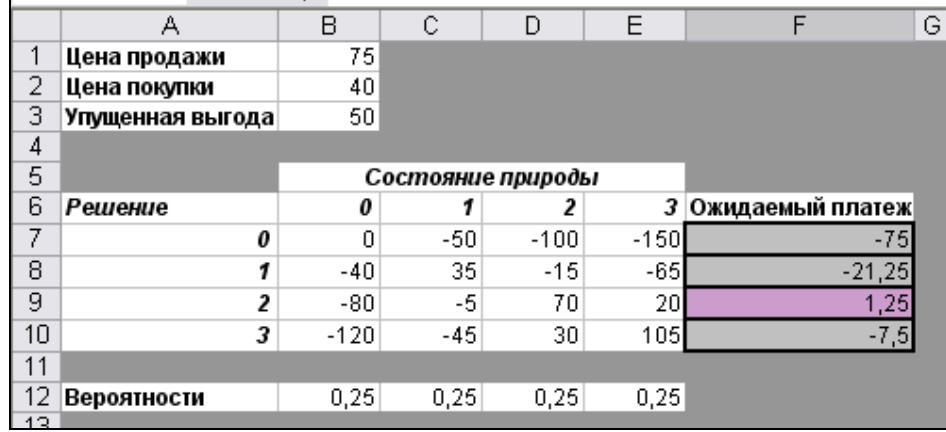

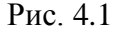

#### **МИНИМАКСНЫЙ (МАКСИМИННЫЙ) КРИТЕРИЙ**

Этот критерий является наиболее осторожным (критерий осторожного наблюдателя (критерий Вальда)), так как основывается на выборе наилучшей из наихудших возможностей.

Если результат *rij* представляет потери ЛПР, для действий *di* наибольшие потери независимо от возможного состояния  $\theta_j$  будут равны  $\max \{ r_{ij} \}$ . По минимаксному критерию

> *j* θ

должно выбираться действие  $d_i$ , дающее  $\min_{d_i} \max_{\theta_j} \{ r_{ij} \} .$ 

Аналогично, в том случае, если *rij* представляет выигрыш, согласно минимаксному критерию, выбирается действие  $d_i$ , дающее  $\max_{d_i} \min_{\theta_j} \{r_{ij}\}$ . В этом случае критерий называется

максиминным.

#### **ПРИМЕР.**

В модели газетного киоска каждому решению ставится в соответствие минимальное значение в его строке в матрице доходов. В качестве искомого решения выбираем то решение, которому будет соответствовать максимум минимального значения дохода. В нашем случае продавец газетного киоска должен купить только один экземпляр газеты (решение 1) (рис. 4.2).

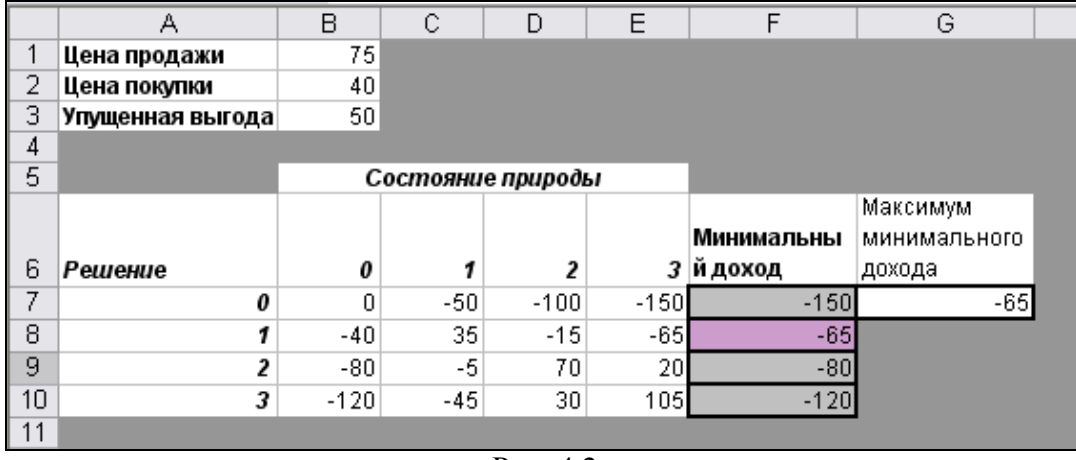

Рис. 4.2

Максиминный критерий часто используется в ситуациях, когда принимающий решение менеджер не может допустить самого худшего исхода. (Примерами таких ситуаций могут служить планирование оборонных мероприятий или ситуации в медицине, когда речь идет о сохранении человеческой жизни.) В этом случае менеджер выбирает решение, которое заведомо избегает наихудшего исхода.

#### **КРИТЕРИЙ СЭВИДЖА**

Критерий минимакса настолько "пессимистичен", что иногда может приводить к нелогичным выводам. Рассмотрим следующую матрицу потерь, которая обычно приводится в качестве классического примера для обоснования необходимости использования "менее пессимистичного" критерия Сэвиджа.

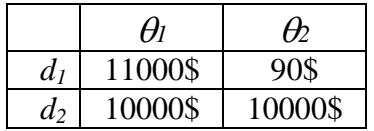

Применение минимаксного критерия приводит к выбору  $d_2$ . Но интуитивно мы согласны выбрать dl, поскольку не исключено, что  $\theta$  будет равно  $\theta$  и потери составят только 90\$, тогда как выбрав d2 всегда приводит к потерям в 10000\$ при любом  $\theta$ .

Критерий Сэвиджа "исправляет" положение введением новой матрицы потерь, в которой  $r_{ii}$  заменяют на  $v_{ii}$ , определяемые следующим образом:

$$
V_{ij} = \begin{cases} \max_{d_k} \{r_{kj}\} - r_{ij}, \text{ecnu } r - \text{obxod} \\ r_{ij} - \min_{d_k} \{r_{kj}\}, \text{ecnu } r - \text{nomepu} \end{cases}
$$

Это означает, что  $v_{ii}$  есть разность между наилучшим значением в столбце  $\theta_i$  и значением  $r_{ii}$  при том же  $\theta_i$ . По существу  $v_{ii}$  выражает "сожаление" ЛПР, по поводу того, что он не выбрал наилучшего действия относительно состояния  $\theta$ . Функция  $v_{ii}$  называется матрицей сожаления.

Чтобы показать, как введение величины  $v_{ii}$  помогает прийти к логическому выводу в выше приведенном примере, рассмотрим матрицу сожаления:

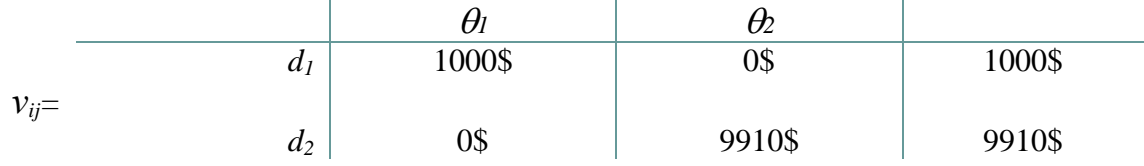

Как и ожидалось, исходя из минимаксного критерия, следует выбирать  $d_1$ .

Отметим, что независимо от того, является ли  $r_{ii}$  доходами или потерями,  $v_{ii}$  - функция сожаления, в обоих случаях определяющая потери. Следовательно, можно применять к  $v_{ii}$ только минимаксный, а не максиминный критерий.

#### ПРИМЕР.

Для модели газетного киоска на основе матрицы сожаления построим таблицу максимальных потерь, выбрав для каждого решения максимальное значение в его строке в матрице сожаления (рис. 4.3).

|                           | А                 | B        | C                 | D      | E      | F               | G              |  |
|---------------------------|-------------------|----------|-------------------|--------|--------|-----------------|----------------|--|
| 1                         | Цена продажи      | 75       |                   |        |        |                 |                |  |
| 2                         | Цена покупки      | 40       |                   |        |        |                 |                |  |
| $\overline{\overline{3}}$ | Упущенная выгода  | 50       |                   |        |        |                 |                |  |
| 4                         |                   |          |                   |        |        |                 |                |  |
| 5                         |                   |          | Состояние природы |        |        |                 |                |  |
| 6                         | Решение           | 0        | 1                 | 2      | 3      |                 |                |  |
| 7                         | 0                 | $\Omega$ | -50               | $-100$ | $-150$ |                 |                |  |
| 8                         | 1                 | -40      | 35                | -15    | -65    |                 |                |  |
| 9                         | 2                 | $-80$    | -5                | 70     | 20     |                 |                |  |
| 10                        | 3                 | $-120$   | $-45$             | 30     | 105    |                 |                |  |
| 11                        |                   |          |                   |        |        |                 |                |  |
| 12                        |                   |          |                   |        |        |                 |                |  |
| 13                        |                   |          |                   |        |        |                 |                |  |
| 14                        | Матрица сожаления |          |                   |        |        |                 |                |  |
| 15                        |                   |          |                   |        |        |                 |                |  |
| 16                        |                   |          | Состояние природы |        |        |                 |                |  |
| 17                        | Решение           | 0        | 1                 | 2      | 3      | Максимум потерь |                |  |
| 18                        | 0                 | 0        | 85                | 170    | 255    | 255             |                |  |
| 19                        | 1                 | 40       | 0                 | 85     | 170    | 170             |                |  |
| 20                        | 2                 | 80       | 40                | Ω      | 85     |                 | 85 Минимальное |  |
| 21                        | 3                 | 120      | 80                | 40     | 0      | 120             |                |  |
| 22                        |                   |          |                   |        |        |                 |                |  |

Рис. 4.3

Теперь выбираем решение, которое минимизирует максимум потерь. В данном случае критерий минимаксных потерь укажет на решение 2.

## **КРИТЕРИЙ ГУРВИЦА**

Этот критерий охватывает ряд различных подходов к принятию решений: от наиболее оптимистичного до наиболее пессимистичного. При наиболее оптимистичном подходе можно выбрать действие, дающее $\max_{d_i} \max_{\theta_i} \{r_{ij}\}$ , так называемая стратегия «здорового  $\theta_j$  *i* оптимиста». (Предполагается, что *rij* представляет выигрыш или доход). Аналогично при наиболее пессимистичных предположениях выбираемое действие соответствует  $\max_{d_i} \min_{\theta_i} \{r_{ij}\}$ 

(критерий Вальда). Критерий Гурвица устанавливает баланс между случаями крайнего оптимизма и крайнего пессимизма взвешиванием обоих способов поведения с соответствующими весами <sup>α</sup> и <sup>α</sup>*-1* , где *0* <sup>≤</sup> <sup>α</sup> <sup>≤</sup> *1.*

 $\theta_j$   $\theta_j$ 

То есть критерий Гурвица основан на следующих двух предположениях:

- − среда может находиться в самом невыгодном состоянии с вероятностью *1-*<sup>α</sup> и
- $-$  в самом выгодном с вероятностью  $\alpha$ , где  $\alpha$  коэффициент доверия (или показатель оптимизма).

Если *ri*<sup>j</sup> - прибыль, то выбирается действие (стратегия), дающее

$$
\max_{d_i} \bigg\{ \alpha \cdot \max_{\theta_j} r_{ij} + (1 - \alpha) \cdot \min_{\theta_j} r_{ij} \bigg\}.
$$

В том случае, когда *rij* представляет затраты, критерий выбирает действие, дающее

$$
\min_{d_i} \bigg\{ \alpha \cdot \min_{\theta_j} r_{ij} + (1 - \alpha) \cdot \max_{\theta_j} r_{ij} \bigg\}
$$

При α=1 критерий слишком оптимистичный, при <sup>α</sup> *= 0* он слишком пессимистичный. Значение α между 0 и 1 может определяться в зависимости от склонности ЛПР к пессимизму или оптимизму. При отсутствии ярко выраженной склонности  $\alpha=1/2$ представляется наиболее разумным.

#### **ПРИМЕР:**

Для модели газетного киоска примем  $\alpha$ =1/2 (рис. 4.4).

|    | А                 | В        | С     | D        | E      | F          | G                 | Η      |                                               | J |
|----|-------------------|----------|-------|----------|--------|------------|-------------------|--------|-----------------------------------------------|---|
|    | Цена продажи      | 75       |       |          |        |            |                   |        |                                               |   |
| 2  | Цена покупки      | 40       |       | $=$<br>α | 0,5    |            |                   |        |                                               |   |
| з  | Упущенная выгода  | 50       |       |          |        |            |                   |        |                                               |   |
| 4  |                   |          |       |          |        |            |                   |        |                                               |   |
| 5  | Состояние природы |          |       |          |        |            |                   |        |                                               |   |
|    |                   |          |       |          |        | Минимальны | <b>Максимальн</b> |        | $\alpha$ max $r_g + (1 - \alpha)$ min $r_g$ . |   |
| 6  | Решение           | 0        |       | ,        | 3      | й доход    | ый доход          |        |                                               |   |
| 7  | 0                 | $\Omega$ | $-50$ | $-100$   | $-150$ | $-150$     |                   | $-75$  |                                               |   |
| 8  |                   | $-40$    | 35    | $-15$    | $-65$  | $-65$      | 35                | $-15$  |                                               |   |
| 9  | 2                 | $-80$    | -51   | 70       | 20     | $-80$      | 70                |        | -5 максимальное                               |   |
| 10 | 3                 | $-120$   | $-45$ | 30       | 105    | $-120$     | 105               | $-7,5$ |                                               |   |
| 11 |                   |          |       |          |        |            |                   |        |                                               |   |

Рис. 4.4

Оптимальное решение заключается в выборе решения 2.

## **Список литературы**

- <span id="page-49-0"></span>1. Косоруков, О.А., Мищенко, А.В. Исследование операций: Учебник / О.А. Косоруков, А.В. Мищенко. – М.: Издательство «Экзамен», 2003.– 448 с.
- 2. Кремер, Н.Ш. Исследование операций в экономике / Н.Ш. Кремер. М.: ЮНИТИ, 2000.
- 3. Таха. Х.А. Введение в исследование операций: Пер. с англ./ Х.А. Таха. 7-е изд., испр. и доп. – М.: Издательский дом «Вильямс», 2005. – 912 с.
- 4. Мур, Дж. Экономическое моделирование в Microsoft Excel / Дж. Мур, Л. Уэндерфорд. – 6-е изд., испр. и доп.: Пер. с англ.- М.: Издательский дом «Вильямс», 2004. – 1024с.
- 5. Эдоус, М., Стэнсфилд, Р. Методы принятия решений / М. Эдоус, Р. Стэнсфилд. М.: Аудит, 1997.

## **Приложение**

# *Образец оформления титульного листа*

<span id="page-50-0"></span>Уральский социально-экономический институт (филиал) Образовательного учреждения профсоюзов высшего профессионального образования Академия труда и социальных отношений

Кафедра прикладной информатики и математики

## **КОНТРОЛЬНАЯ РАБОТА №1**

## по дисциплине «МЕТОДЫ ПРИНЯТИЯ УПРАВЛЕНЧЕСКИХ РЕШЕНИЙ»

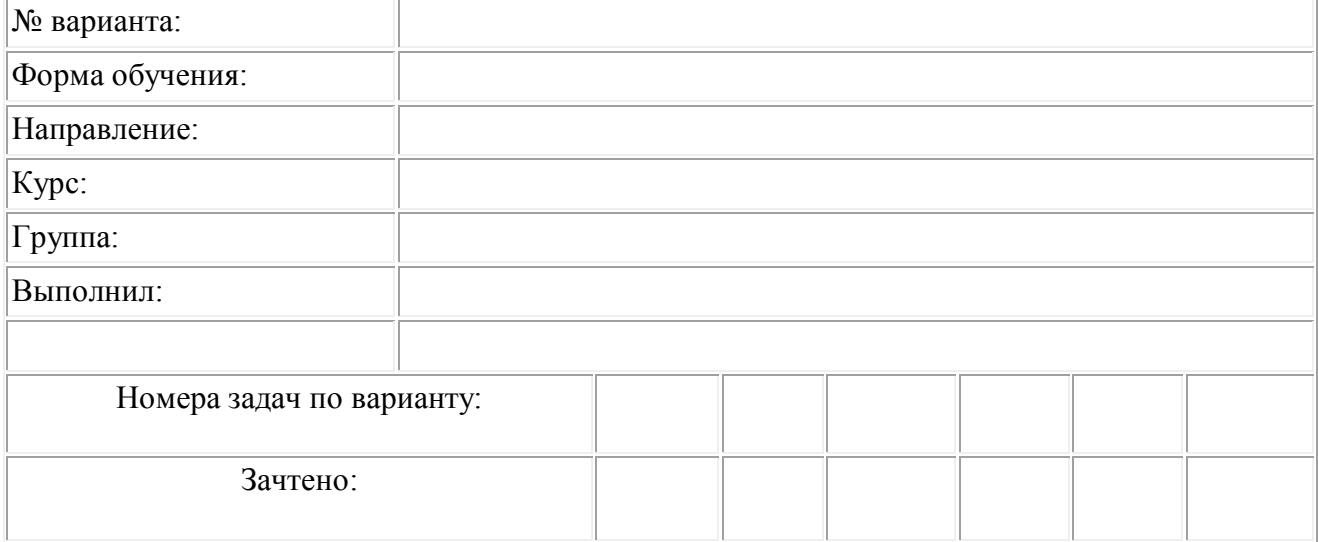

Челябинск